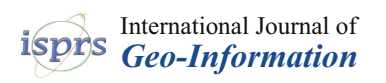

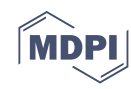

# *Article* **A Common Approach to Geo-Referencing Building Models in Industry Foundation Classes for BIM/GIS Integration**

**Junxiang Zhu and Peng Wu [\\*](https://orcid.org/0000-0002-3793-0653)**

School of Design and the Built Environment, Curtin University, Bentley, WA 6102, Australia; junxiang.zhu@curtin.edu.au

**\*** Correspondence: peng.wu@curtin.edu.au; Tel.: +61-8-9266-4723

**Abstract:** Previous geo-referencing approaches for building information modeling (BIM) models can be problematic due to: (a) the different interpretations of the term 'geo-referencing', (b) the insufficient consideration of the placement hierarchy of the industry foundation classes (IFCs), and (c) the misunderstanding that a common way to embed spatial reference information for IFC is absent. Therefore, the objective of this study is to (1) clarify the meaning of geo-referencing in the context of BIM/GIS data integration, and (2) develop a common geo-referencing approach for IFC. To achieve the goal, a systematic and thorough investigation into the IFC standard was conducted to assess the geo-referencing capability of IFC. Based on the investigation, a geo-referencing approach was established using IFC entities that are common in different IFC versions, which makes the proposed approach common to IFC. Such a geo-referencing approach supports automatic geo-referencing that would facilitate the use of BIM models in GIS, e.g., for the construction of digital twins.

**Keywords:** building information modeling (BIM); geographic information system (GIS); industry foundation classes (IFC); 3D building model; geo-referencing

## **1. Introduction**

In most of the cases, geographic information systems (GISs) use a coordinate reference system (CRS) [\[1\]](#page-19-0), either geodetic CRS or projected CRS, to integrate heterogeneous spatial data, i.e., any data that are related to a location [\[2\]](#page-19-1), such as satellite images, contour data, a digital elevation model (DEM), and other vector or raster data from, e.g., 3D metric survey. The CRS serves as a locating frame in a GIS for heterogeneous spatial datasets that are linked to different spatial locations. Therefore, datasets to be managed and analyzed in a GIS have to be geo-referenced.

The term geo-referencing is originally from the area of GIS and remote sensing (RS), which refers to the process of assigning geodetic coordinates to pixels of remotely sensed images, such as satellite images and aerial photo images  $[3,4]$  $[3,4]$ . Before the raw non-georeferenced spatial datasets can be managed and analyzed in a GIS, their local coordinate systems (LCSs) have to first be transformed into a proper CRS, which usually consists of two steps: (a) establishing the relationship between the raw non-geo-referenced datasets and a CRS (or establishing spatial reference) through another geo-referenced dataset by selecting ground control points (GCPs) whose coordinates are either known or can be obtained, and (b) obtaining coordinate transformation parameters from these GCPs and transforming coordinates. This process is referred to as the traditional geo-referencing approach. The raw non-geo-referenced spatial datasets would be geo-referenced after coordinate transformation, and the geo-referenced dataset is only as accurate as the data to which it is aligned [\[5\]](#page-19-4). In order to obtain high geo-referencing accuracy, it is vital to use high-resolution and large-scale (fine) datasets.

Building information modeling (BIM) is becoming a promising source of 3D building models for the geospatial industry  $[6–10]$  $[6–10]$ . Building models created using the BIM technique use local coordinates defined in an LCS. To take full advantages of these building models

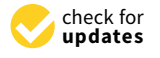

**Citation:** Zhu, J.; Wu, P. A Common Approach to Geo-Referencing Building Models in Industry Foundation Classes for BIM/GIS Integration. *ISPRS Int. J. Geo-Inf.* **2021**, *10*, 362. [https://doi.org/10.3390/](https://doi.org/10.3390/ijgi10060362) [ijgi10060362](https://doi.org/10.3390/ijgi10060362)

Academic Editors: Wolfgang Kainz and Fulvio Rinaudo

Received: 22 April 2021 Accepted: 23 May 2021 Published: 26 May 2021

**Publisher's Note:** MDPI stays neutral with regard to jurisdictional claims in published maps and institutional affiliations.

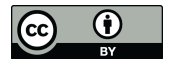

**Copyright:** © 2021 by the authors. Licensee MDPI, Basel, Switzerland. This article is an open access article distributed under the terms and conditions of the Creative Commons Attribution (CC BY) license (https:/[/](https://creativecommons.org/licenses/by/4.0/) [creativecommons.org/licenses/by/](https://creativecommons.org/licenses/by/4.0/)  $4.0/$ ).

in a GIS, BIM datasets (models) need to be properly geo-referenced [\[11](#page-19-7)[,12\]](#page-19-8) by establishing spatial reference and transforming coordinates. As with other spatial data, geo-referenced building models can be properly integrated with the surrounding environment in the virtual 3D world, such as streets, waters, and roads, and can further be used in spatial analysis or visualization [\[13,](#page-19-9)[14\]](#page-19-10), such as combined indoor–outdoor route planning [\[15\]](#page-19-11) and fire response management [\[16](#page-19-12)[,17\]](#page-19-13). Geo-referenced building models are also being used by the architecture, engineering and construction (AEC) domain, for example, in vision-based structure inspection [\[18\]](#page-19-14), laser-scanning-based progress control [\[19\]](#page-19-15) and point-cloud-based semantic building model reconstruction [\[20\]](#page-19-16).

Essentially, geo-referencing is a process of coordinate transformation that changes coordinates from one system to another [\[11\]](#page-19-7), and techniques for geo-referencing are mature in GISs [\[3\]](#page-19-2). In the context of BIM/GIS data integration, geo-referencing BIM models can, however, be problematic, and it is a major issue in practice according to Arroyo Ohori et al. [\[21\]](#page-19-17) and Diakite and Zlatanova [\[11\]](#page-19-7). These geo-referencing problems are not from the GIS side but mainly from the BIM side in two ways, i.e., the IFC standard itself and modeling practice. The current practice for geo-referencing BIM models is presented in Table [1.](#page-1-0)

|                        | $IFC2x3$ TC1                                                     | IFC4                   |  |  |
|------------------------|------------------------------------------------------------------|------------------------|--|--|
| Models with spatial    | Extending IFC2x3 [22]                                            | Using IfcMapConversion |  |  |
| reference              | (suggested)                                                      | [22, 23]               |  |  |
| Models without spatial | 1. Manually processing [21,24]                                   |                        |  |  |
| reference              | 2. Automatically processing using other geo-referenced data [11] |                        |  |  |

<span id="page-1-0"></span>**Table 1.** Current viable geo-referencing practice for IFC2x3 and IFC4 model.

On one hand, earlier IFC versions before IFC4 do not have an explicit entity for embedding spatial reference information and were thought as not sufficient for geo-referencing [\[25\]](#page-19-21). This problem is solved in IFC4 by introducing a new entity, *I f cMapConversion*. Based on this entity, the equation for coordinate transformation has been given by Moult [\[26\]](#page-19-22). However, for the IFC2x3 TC1, which is still a valid official IFC standard [\[27\]](#page-19-23), explicitly embedding spatial reference information still appears to be a problem. The buildingSMART Australia [\[22\]](#page-19-18) suggested extending IFC2x3 TC1 by introducing an extended property set, i.e., *ePSet*\_*MapConversion*, which records the same information as *I f cMapConversion* and enables IFC2x3 TC1 models to be geo-referenced as IFC4 models. However, this extension has not been officially implemented. It is reasonable to assume that a common geo-referencing approach would benefit and facilitate the use of BIM models in GIS, as well as research work in the AEC domain where geo-referenced BIM models are involved.

On the other hand, due to improper modeling practices, even if the IFC standard is capable of embedding spatial reference information, the required spatial reference information may not be properly assigned during the modeling phase, or not assigned at all, which worsens the geo-referencing problem. BIM models without spatial reference, however, can still be geo-referenced using the traditional geo-referencing approach which utilizes other datasets (or templates, the term used by Isikdag et al. [\[28\]](#page-19-24)) that are already geo-referenced, such as the footprint used in studies by Zhu et al. [\[24\]](#page-19-20) and Diakite et al. [\[11\]](#page-19-7). The geo-referencing problem caused by improper modeling practice is beyond the scope of this study, as it is a management problem that can be avoided by standardizing the modeling procedure.

Apart from the above two causes, different interpretations of 'geo-referencing' found in the literature by researchers from areas such as construction and geodesy also aggravate this problem. Some interpretation has led to different research efforts to address the georeferencing problem, such as the study by Uggla et al. [\[29\]](#page-19-25), where geo-referencing was interpreted as obtaining geographic coordinates, and the study by Jaud et al. [\[30\]](#page-20-0), where geo-referencing was interpreted as a process of placing an asset on the surface of the Earth. In addition, it is noticed that the Feature Manipulation Engine (FME), the dominant

commercial tool for BIM/GIS data conversion, has an issue in geo-referencing. All of these suggest a knowledge gap in geo-referencing BIM models.

The objective of this study is then to advance geo-referencing theory for BIM and to advance the application of geo-referencing in BIM/GIS integration by (1) clarifying the meaning of 'geo-referencing' in the context of BIM/GIS data integration, (2) investigating the geo-referencing capability of the IFC standard, and (3) developing a common georeferencing approach that suits different IFC versions. The remainder of this paper is organized as follows. Section [2](#page-2-0) compares two different interpretations of geo-referencing, clarifies the meaning of geo-referencing in the context of BIM/GIS data integration, and analyzes the pros and cons of previous studies on IFC geo-referencing capability. Section [3](#page-7-0) presents the establishment of the common geo-referencing approach proposed in this study. The validation of the proposed geo-referencing approach is provided in Section [4.](#page-12-0) Discussions are presented in Section [5,](#page-15-0) and Section [6](#page-16-0) provides the conclusions of this study.

### <span id="page-2-0"></span>**2. Literature Review: Geo-Referencing**

## *2.1. Interpretations of 'Geo-Referencing'*

It is noticed that researchers from different backgrounds may have different interpretation of 'geo-reference'. The term 'geo-referencing' has been defined in many different ways. This term is originally from GIS and RS [\[3\]](#page-19-2), which refers to the process of associating a geospatial dataset (such as a map or a raster image) with geographic or projected CRS through a coordinate transformation. Hill [\[31\]](#page-20-1) expanded the scope of geo-referencing and categorized geo-referencing into informal georeferencing and formal geo-referencing. The former refers to colloquial references to geographical objects such as place name (approximate geo-referencing, beyond the scope of this study), whereas the latter refers to exact location references using coordinate reference systems, which is within the scope of this study.

In the category of formal geo-referencing, there exist many definitions for geo-referencing. For example, Sommer and Wade [\[32\]](#page-20-2) defined geo-referencing as 'aligning geographic data to a known coordinate system so it can be viewed, queried, and analyzed with other geographic data'; the United States Geological Survey (USGS) [\[33\]](#page-20-3) defined georeferencing as a process to relate the internal coordinate system (or local coordinate system) of a digital map or aerial photo to a ground system of geodetic coordinates (including map coordinates [\[23\]](#page-19-19)), so that basic map analysis can be carried out, such as pointing and clicking on the map to determine the coordinates of a point; according to the Open Geospatial Consortium (OGC) [\[34\]](#page-20-4), geo-referencing is geopositioning an object using a correspondence model derived from a set of points (ground control points) for which both ground and image coordinates are known, where a correspondence model means the functional (mathematical) relationship between ground and image coordinates; Uggla and Horemuz [\[29\]](#page-19-25) defined it as a process of 'assigning geodetic coordinates, i.e., coordinates related to the physical Earth, to geometries'; Jaud et al. [\[30\]](#page-20-0) defined geo-referencing as a 'process of specifying a geolocation (the placement of an asset on the surface of the Earth)'.

These definitions of geo-referencing appear similar in the purpose, i.e., relating a dataset with a coordinate reference system (and eventually with the Earth), but some of them actually lead to different research efforts to address the geo-referencing issue, which is discussed in the next section.

### *2.2. Geo-Referencing: Establishing Spatial Reference or Coordinate Transformation*

The majority of definitions of geo-referencing do not specify the type of CRS, such as those from Sommer and Wade [\[32\]](#page-20-2), USGS [\[33\]](#page-20-3) and OGC [\[34\]](#page-20-4), and by default, either projected or geographic CRS would work. For clarity, this geo-referencing is referred to as Geo-ref1. In contrast, when investigating the geographic capability of IFC, Uggla and Horemuz [\[29\]](#page-19-25) indicated that the coordinates should be exclusively transformed into geodetic coordinates (longitude, latitude), and the focus was put on coordinate transformation for reducing distortion and improving location accuracy. A similar opinion can

be found in the study by Jaud et al. [\[30\]](#page-20-0). This geo-referencing is referred to as Geo-ref2, and only geographic CRS would work for this type of geo-referencing. The relationship between projected CRS and geographic CRS is that a projected CRS is always created by flattening a geographic CRS using a map projection, i.e., there is always a geographic CRS behind a projected CRS, and the transformation between these two types of CRS has been well addressed by the geospatial industry. In practice, projected CRS is usually used in applications for small areas, such as mapping, while geographic CRS is usually used for global applications, such as positioning. Simply speaking, if a spatial dataset uses a projected CRS, the underlying geographic CRS indicates the spatial location of the data, and the projected CRS indicates how the data can be drawn on [a 2D](#page-20-5) plane [35].

Figure 1 shows the difference between these two types of geo-referencing, where how Figur[e 1](#page-3-0) shows the difference between these two types of geo-referencing, where how the virtual world in a GIS is linked with the physical earth via the conceptual world (earth) the virtual world in a GIS is linked with the physical earth via the conceptual world (earth) is illustrated. The conceptual world is the abstract world that geodesists conceptualize to imitate the physical world. In the conceptual world, a reference ellipsoid is used to imitate the physical world. In the conceptual world, a reference ellipsoid is used to approximate the physical earth, and the reference ellipsoid is linked with a geodetic CRS approximate the physical earth, and the reference ellipsoid is linked with a geodetic CRS through a datum  $[36]$ . The geodetic CRS has many subtypes, and the most common ones include the geographic CRS (the underlying coordinate system is ellipsoidal) [\[37\]](#page-20-7) and the Earth-centered, Earth-fixed (ECEF) CRS (the underlying coordinate system is Cartesian) [\[38\]](#page-20-8). These two subtypes of geodetic CRS can be transformed to each other. In cases where a more accurate approximation is needed for a specific portion of the Earth, a local ellipsoid can be used [\[29\]](#page-19-25), and its local geodetic CRS can be transformed into the ECEF CRS. These concepts can be implemented in a GIS to provide a locating frame for the CRS. These concepts can be implemented in a GIS to provide a locating frame for the virtual world. Please refer to [\[37\]](#page-20-7) for a more detailed introduction to CRSs, geodetic CRSs, virtual world. Please refer to [37] for a more detailed introduction to CRSs, geodetic CRSs, and other relevant terms. and other relevant terms.

<span id="page-3-0"></span>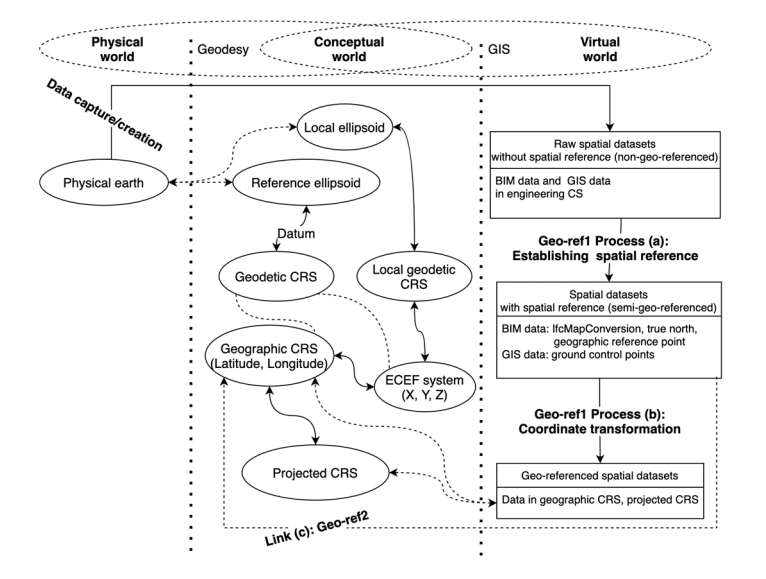

**Figure 1.** A simplified relationship model for the physical world, conceptual world and virtual **Figure 1.** A simplified relationship model for the physical world, conceptual world and virtual world. world.

Geo-ref1 is then the combination of Process (a) and (b) in Figure [1,](#page-3-0) and Geo-ref2 is then the virtual link (c). Geo-ref1 puts more weight on establishing spatial reference, as the coordinate transformation problem has been well addressed, while Geo-ref2 assumes spatial reference has been established and puts more weight on coordinate transformation in an attempt to improve location accuracy for construction activities. For the purpose of an easier discussion, data after Process (a) with spatial reference but still in its own LCS are referred to as semi-geo-referenced data, such as IFC models.

Uggla et al. [\[29\]](#page-19-25) proposed three methods to practically implement Geo-ref2, as shown in Figure [2.](#page-4-0) The first step of all the three methods is to convert the LCS into an oriented engineering system based on the established spatial reference. In Method 1, the oriented engineering system is first transformed into a well-known projected CRS, which can be

transformed into the geographic CRS by a process of inverse projection. In Method 2, the oriented engineering system is first transformed into the ECEF system, whose relationship with the geographic CRS has been well established. In Method 3, where a local ellipsoid is used, the oriented engineering system is transformed into the local geodetic CRS, which is used, the oriented engineering system is transformed into the local geodetic CRS, which is later transformed into the ECEF system and eventually transformed into the geographic CRS. CRS. engineering system is first transformed into a well-known projected CRS, which can be transformed into the geographic CRS by a process of inverse projection. In Method 2, the

in Figure 2. The figure 2. The first step of all the three methods is to convert the LCS into an oriented  $\alpha$ 

<span id="page-4-0"></span>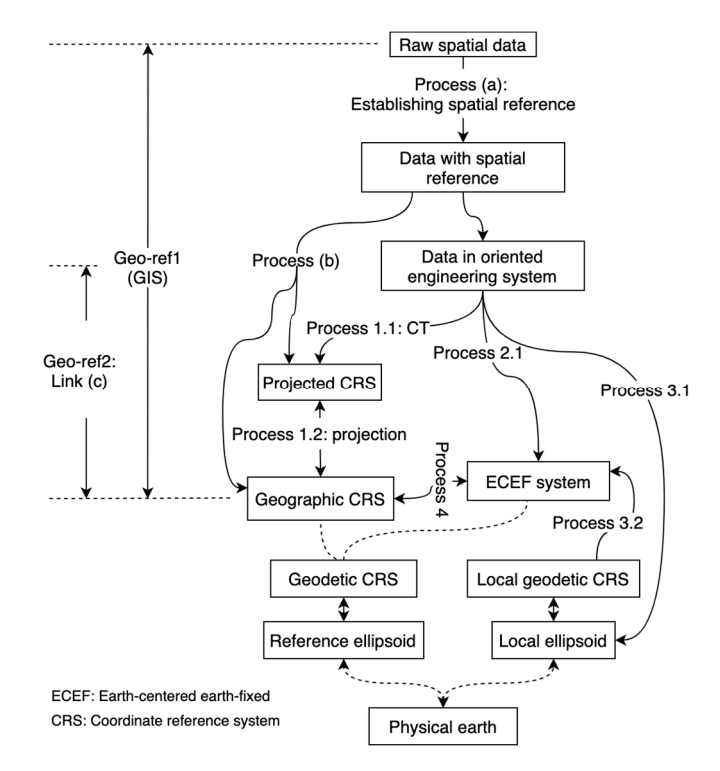

Figure 2. Scope of Geo-ref1 and Geo-ref2.

In spite of the fact that both of these two types of geo-referencing attempt to link In spite of the fact that both of these two types of geo-referencing attempt to link geospatial data with a CRS, they are different in starting point, focus, scope and geospatial data with a CRS, they are different in starting point, focus, scope and motivation, motivation, as sho[wn](#page-4-1) in Table 2. Geo-ref1 starts with non-geo-referenced raw spatial data, as shown in Table 2. Geo-ref1 starts with non-geo-referenced raw spatial data, such as satellite images, with a focus to establish spatial reference for the dataset (which is the vital and first step of geo-referencing), and Geo-ref1 can convert the LCS into either projected CRS or geographic CRS, and the motivation of Geo-ref1 is for spatial data management and analysis in the GIS. In contrast, Geo-ref2 starts from the semi-geo-referenced data with a focus to transform coordinates (second step of geo-referencing) into the geographic CRS, and its motivation is to obtain accurate geodetic coordinates, according to Uggla et al. [\[29\]](#page-19-25), for construction activities. These differences have determined that more complicated methods and more knowledge with geodesy are needed for Geo-ref2, in order to 'georeference' datasets.

Table 2. Differences in starting point, focus, scope, and purpose between Geo-ref1 and Geo-ref2.

<span id="page-4-1"></span>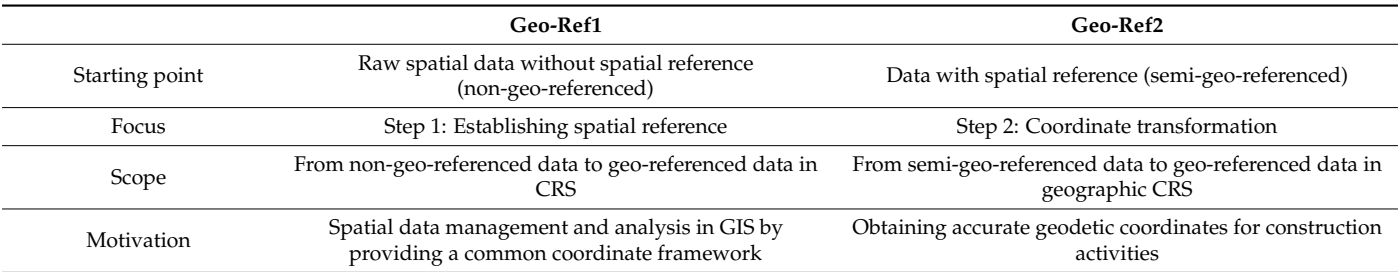

Overall, the meaning of geo-referencing in Geo-ref2 (which is primarily for construction activities) is deviated from the original meaning of geo-referencing in a GIS, and in BIM/GIS integration, the meaning of geo-referencing should be Geo-ref1. In the rest of this paper, if mentioned, geo-referencing refers to Geo-ref1.

## *2.3. Geo-Referencing Capability of IFCs*

As mentioned above, geo-referencing consists of two steps: (1) step 1: establishing spatial reference and (2) step 2: obtaining coordinate transformation parameters and transforming coordinates [\[39\]](#page-20-9), where the first step matters the most, as it is the premise of the second step, while the second step has been well investigated by the geospatial industry [\[30\]](#page-20-0). For the first step of geo-referencing, BIM models are different from traditional GIS datasets, such as images. For traditional datasets, the spatial reference is established by selecting GCPs [\[3,](#page-19-2)[24\]](#page-19-20). Such a manual approach also works for BIM models, but BIM models have an additional way, i.e., embedding the spatial reference information within them [\[22\]](#page-19-18). From the established spatial reference, transformation parameters can be derived for coordinate transformation. Therefore, the geo-referencing capability of the IFC refers to its capability to accommodate spatial reference information.

IFC4 has a strong geo-referencing capability with a dedicated entity, *I f cMapConversion* [\[40\]](#page-20-10). This class contains six attributes, including *Eastings* (*E*), *Northings* (*N*), *OrthogonalHeight* (*O*), *XAxisAbscissa* (*XAA*), *XAxisOrdinate*(*XAO*), and *Scale* (*S*) [\[41\]](#page-20-11), from which the transformation parameters required by the coordinate transformation can be derived. Coordinate transformation through *If cMapConversion* has been discussed by Uggla et al. [\[42\]](#page-20-12) and an equation based on these attributes was given by [\[26\]](#page-19-22) as follows:

$$
\begin{bmatrix} x' \ y' \ z' \end{bmatrix} = \begin{bmatrix} x \ y \ z \end{bmatrix} \times \begin{bmatrix} S \times \cos \theta & S \times \sin \theta & 0 \\ -S \times \sin \theta & S \times \cos \theta & 0 \\ 0 & 0 & 1 \end{bmatrix} + [E, N, O], \tag{1}
$$

where  $\theta = \frac{atan2(XAO, XAA)}{B}$ . However, *If cMapConversion* is an entity unique to IFC4. In contrast, the early IFC version was thought not to have a sufficient geo-referencing capability. According to Clemen and Hendrik [\[12\]](#page-19-8), the information from IFC2x3, i.e., the geographic reference point of the site, can only be used for approximate geo-referencing. It can thus be concluded that a common way to embed spatial reference information for accurate geo-referencing is absent for IFC.

There are many studies involving the geo-referencing of BIM models, but only a few of them conducted a systematic investigation into the geo-referencing capability of IFC, such as the study by Uggla et al. [\[29\]](#page-19-25), the study by Clemen and Hendrik [\[12\]](#page-19-8), and the study by Arroyo Ohori et al. [\[21\]](#page-19-17). The pros and cons of these studies have been listed in Table [3.](#page-5-0)

**Table 3.** Pros and cons of studies on investigating IFC geo-referencing capability.

<span id="page-5-0"></span>

|                          | Pros                                                                                                    | Cons                                                                                      |  |  |
|--------------------------|----------------------------------------------------------------------------------------------------|-------------------------------------------------------------------------------------------|--|--|
| Arroyo Ohori et al. [21] | Systematically assessed the geo-referencing<br>capability of IFCs for practical use                                                                                  | Misinterpretation of the IFC geometry structure<br>٠<br>Misinterpretation of IFC entities |  |  |
| Clemen and Hendrik [12]  | Systematically assessed the geo-referencing<br>capability of IFCs using a concept of level of<br>geo-referencing (LoGeoRef) ranging from<br>LoGeoRef10 to LoGeoRef60 | Misinterpretation of the IFC geometry structure<br>٠<br>Misuse of IFC entities            |  |  |
| Uggla et al. $[29]$      | An attempt to geo-reference large<br>infrastructure construction project                                                                                             | Misinterpretation of the IFC geometry structure<br>Misinterpretation of IFC entities      |  |  |

Arroyo Ohori et al. [\[21\]](#page-19-17) carried out a systematic investigation into the IFC standard, and some IFC entities that are relevant to geo-referencing have been investigated in detail, such as IfcSite, IfcGeometricRepresentationContext. Clemen and Hendrik [\[12\]](#page-19-8) came up with the concept of level of geo-referencing (LoGeoRef), which is used to assess the geo-referencing capability of IFC models, ranging from LoGeoRef10 to LoGeoRef60. LoGeoRef10 and LoGeoRef20 are for approximate geo-referencing (informal geo-referencing) using IfcPostalAddress and the geographic reference point in IfcSite, while LoGeoRef30 and above are for accurate geo-referencing, using entities such as IfcLocalPlacement of IfcSite for LoGeoRef30, IfcGeometricRepresentationContext for LoGeoRef40, and IfcMap-Conversion for LoGeoRef50. LoGeoRef60, which suggests using ground control points, has not been implemented. Uggla et al. [\[29\]](#page-19-25) made an attempt to develop methods for georeferencing a large infrastructure project in IFCs for construction activities; even though their focus was the second step (coordinate transformation) instead of the vital first step (establishing spatial reference), the geo-referencing capability of the IFC was investigated. Problems with these studies include the misinterpretation of the IFC geometry structure, the misinterpretation of IFC entities, and the misuse of IFC entities.

(1) Misinterpretation of the IFC geometry structure and misinterpretation of IFC entities. The misinterpretation of the IFC geometry structure is the common problem within these studies, where the site was considered as the highest geometry container of the IFC, which in fact should be IfcProject [\[43\]](#page-20-13). This misinterpretation has led to the misinterpretation of other IFC entities. For example, the project base point is the reference point for the highest geometry container, i.e., IfcProject, but in the study by Arroyo Ohori et al. [\[21\]](#page-19-17), it is interpreted as the reference point of the IfcSite (which was mistakenly considered as the highest geometry container), and similarly, the geographic reference point of IfcSite was mistakenly interpreted as the origin of the engineering system (or project-level LCS) [\[29\]](#page-19-25). These two cases are illustrated in Figure [3.](#page-6-0) The consequence of these two trace of misintermetation can lead to a systematic location create due to of these two types of misinterpretation can lead to a systematic location error, due to neglecting the relative placement of IfcSite to IfcProject.

<span id="page-6-0"></span>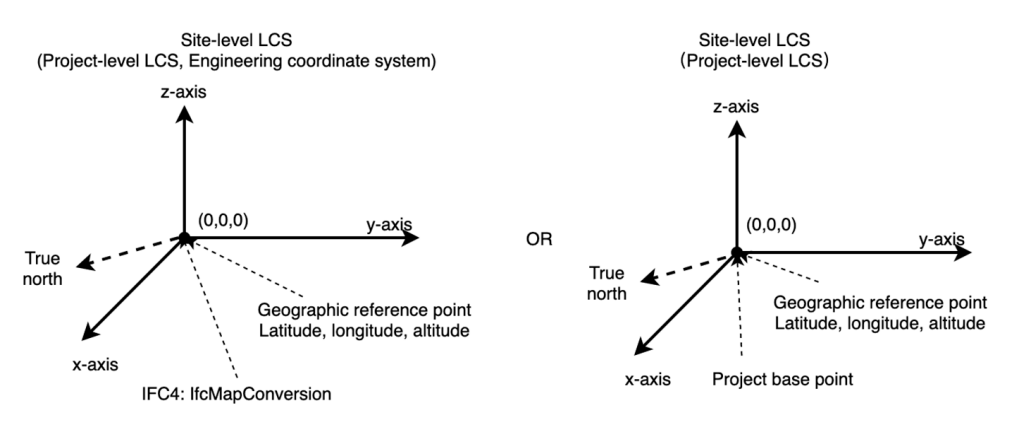

**Figure 3.** Geo-referencing in previous studies. **Figure 3.** Geo-referencing in previous studies.

(2) Misuse of IFC entities. Some IFC entities were used against their original purpose. (2) Misuse of IFC entities. Some IFC entities were used against their original purpose. In the study by Clemen and Hendrik  $[12]$ , in order to geo-reference IFC models, (a) the relative placement attribute (indicated by an IfcAxis2Placement3D object) of IfcSite was relative placement attribute to (indicated by an Iffe Busen incernetwork by experiments was used to store its relative placement to a CRS (instead of the project-level LCS) in LoGeoRef30, and (b) the WorldCoordinateSystem attribute (indicated by an IfcAxis2Placement3D object) was used to store the relative placement to a CRS in LoGeoRef40. The consequence of misuse of these IFC entities is the generation of large coordinates, which can cause unknown problems to BIM tools [\[23\]](#page-19-19). BIM models with such misused entities cannot be used in  $\text{BIM}$  tools. In the study by Clemen and Hendrik [\[12\]](#page-19-8), in order to geo-reference IFC models, (a) the BIM tools.

The root of these problems is the insufficient consideration of the placement hierarchy in IFCs. When the placement hierarchy is not considered, it is prone to consider the site<br>as the bighest geometry container. Additionally, due to the misuse of UC entities and the as the highest geometry container. Additionally, due to the misuse of IFC entities and the misinterpretation of the IFC geometry structure, the geo-referencing approaches proposed by previous studies are just workarounds that can work in certain situations but cannot actually solve the problem in a common way, i.e., a common geo-referencing approach is still in absence. All of the above suggest a knowledge gap in geo-referencing BIM models<br>in the community in the community.

proposed by proposed by previous studies are just worked by previous studies are just work in certain situatio

### **3. Establishment of the Common Geo-Referencing Approach for IFCs**  $\overline{3.5.1111}$   $\overline{3.61.6}$   $\overline{9.86}$   $\overline{1.4}$   $\overline{1.6}$  FC

<span id="page-7-0"></span>3.1. Key IFC Entities in Geo-Referencing IFC (Geo-Referencing Elements)

Previous studies have incorporated part of the IFC entities that are relevant to georeferencing, such as IfcSite and IfcGeometricRepresentationContext, but not all of them, nor in a systematic way. For the purpose of developing a common geo-referencing approach, relevant IFC entities have to be correctly interpreted and systematically linked. After a<br>thorough and systematic investigation into the IFC standard, the IFC entities in Figure 4 thorough and systematic investigation into the IFC standard, the IFC entities in Figure [4](#page-7-1) have been identified to be related to geo-referencing and linked with each other in a systematic way. These entities, as well as their attributes, are referred to as geo-referencing elements in this study.

<span id="page-7-1"></span>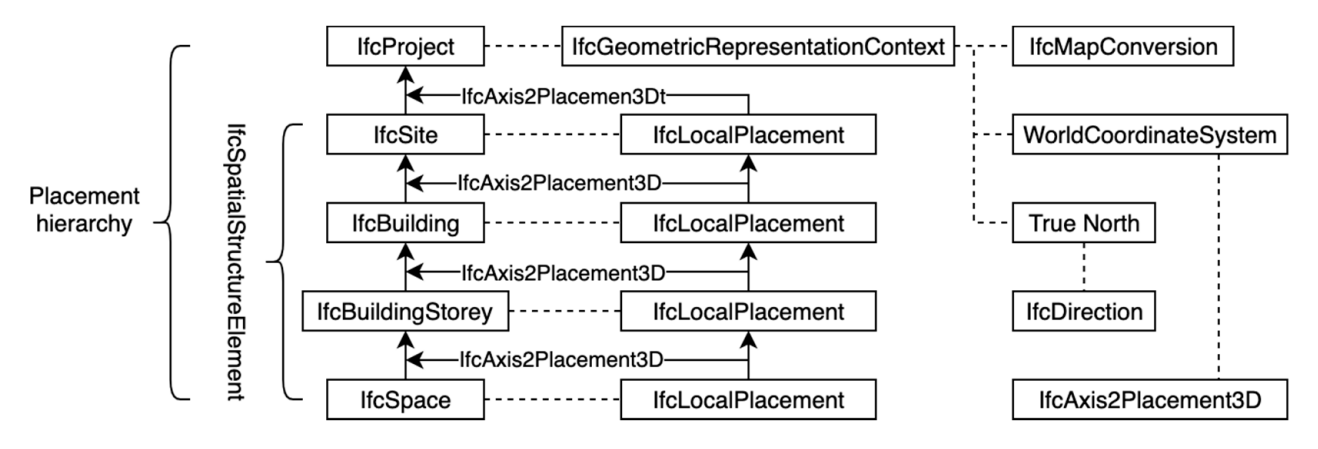

**Figure 4. Figure 4.** IFC entities related to geo-referencing. IFC entities related to geo-referencing.

## 3.1.1. The Placement Hierarchy in IFCs

The IFC adopts a relative placement system (element→storey→building→site→project, see Figure [5\)](#page-8-0), referred to as placement hierarchy, where an object (child) is placed in relation to an upper class (parent) in the placement hierarchy [\[44](#page-20-14)[,45\]](#page-20-15). For example, a building is placed relative to a site. Each object has its own LCS with an origin of (0, 0, 0), and orientation of  $(1, 0, 0)$ ,  $(0, 1, 0)$  and  $(0, 0, 1)$  for the x-axis, y-axis, and z-axis, respectively. The relative placement between adjacent LCSs is indicated in the IfcLocalPlacment entity, which has two attributes, i.e., PlacementRelTo and RelativePlacement. The PlacementRelTo points to another IfcLocalPlacment object which is for the parent class. If the PlacementRelTo points to null, it means that this object is placed in the project-level LCS (world coordinate system) [\[46\]](#page-20-16). The RelativePlacement points to a IfcAxis2Placement3D object, which records the origin shift (IfcAxis2Placement3D.Location) and orientation of the child LCS (IfcAxis2Placement3D.Axis for z-axis and IfcAxis2Placement3D.RelDirection for x-axis) in the parent LCS. Through IfcAxis2Placement3D, coordinates in the child LCS can be transformed into the parent LCS [\[44\]](#page-20-14).

<span id="page-8-0"></span>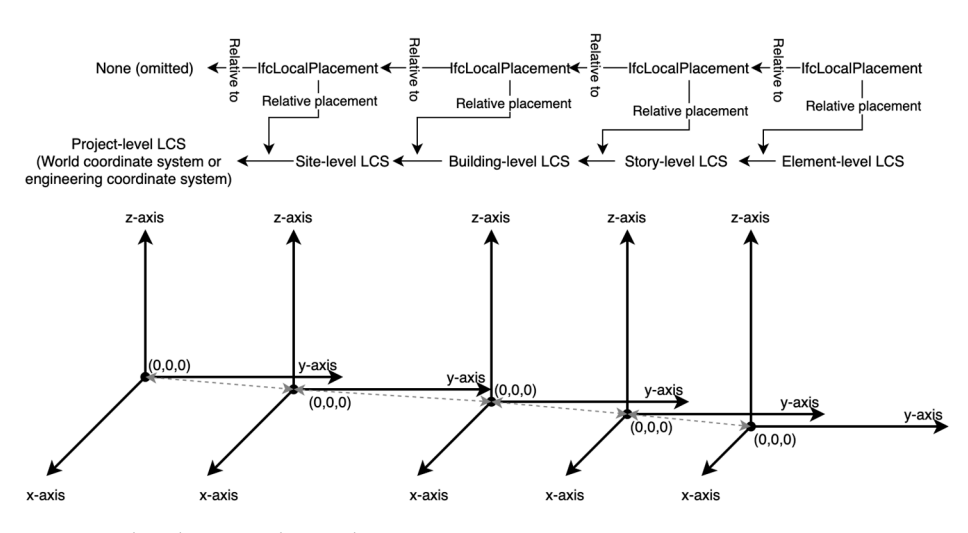

**Figure 5.** The placement hierarchy in IFC. **Figure 5.** The placement hierarchy in IFC.

Please note that the statement in IFCs (both IFC2x3 and IFC4) [43] that the highest Please note that the statement in IFCs (both IFC2x3 and IFC4) [\[43\]](#page-20-13) that the highest level of the spatial structure is assigned to IfcProject is ambiguous, which can be interpreted in two ways, i.e., (a) the IfcProject is the highest level of the spatial structure, and (b) and (b) another spatial container, such as IfcSite, is the highest level of the spatial structure another spatial container, such as IfcSite, is the highest level of the spatial structure and it is eventually assigned to IfcProject. Nevertheless, in either case, IfcProject is undoubtedly the highest container for shape representations (geometry).

3.1.2. Geographic Reference Point in IfcSite and IfcGeometricRepresentationContext in 3.1.2. Geographic Reference Point in IfcSite and IfcGeometricRepresentationContext in IfcProject

IfcSite is the IFC entity representing a construction site  $[47]$ , which defines a geographic reference point for the origin of the site-level LCS,  $(0, 0, 0)$ , using geographic coordinates (longitude, latitude, elevation) in WGS84, as shown in Figure [6a](#page-8-1). IfcGeometri- $\alpha$ RepresentationContext is the most important attribute of IfcProject for geo-referencing [\[48\]](#page-20-18). It defines the context that applies to shape representations within a project and includes two attributes that are essential to establishing spatial referencing, i.e., TrueNorth and worldCoordinateSystem.

<span id="page-8-1"></span>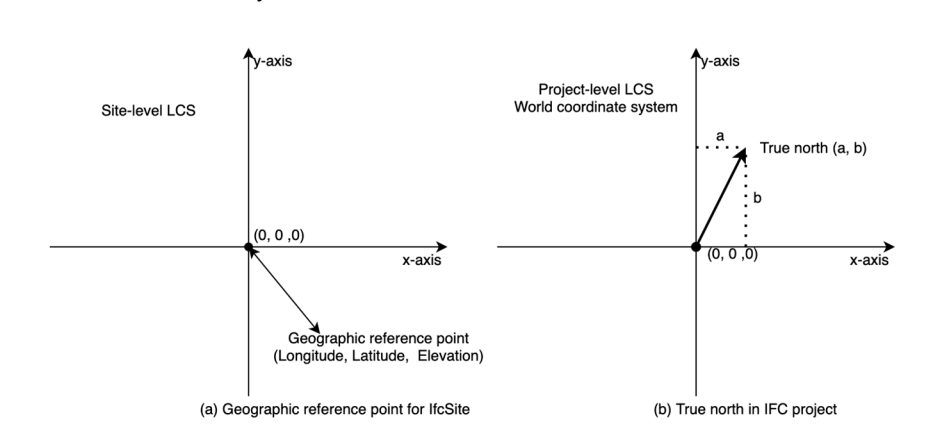

Figure 6. (a) The geographic reference point for IfcSite and (b) the true north in IFC project.

(1) TrueNorth. TrueNorth denotes the direction of the geographic north in the (1) TrueNorth. TrueNorth denotes the direction of the geographic north in the underlying project-level LCS (world coordinate system) using a direction vector (a, b), as shown i[n](#page-8-1) Figure 6b. If omitted, it means that the positive y-axis of the project-level LCS points to the geographic north.

(2) World coordinate system. The WorldCoordinateSystem establishes the (2) World coordinate system. The WorldCoordinateSystem establishes the engineering coordinate system (project-level LCS or world coordinate system) for all representation con-texts used by the project [\[48\]](#page-20-18). The title of this attribute is, however, somewhat misleading. In BIM and other areas such as computer graphics and CAD, the 'world coordinate system' is the local coordinate system of the project  $[40,49]$  $[40,49]$ , which refers to the coordinate system of the virtual world created by software that may not be linked to the real world. Meanwhile, in GISs, 'world coordinate system' is closer to a coordinate reference system that is related to the real world, which literally means the coordinate system of the real world, such as the term 'world coordinate reference system' used by [\[22\]](#page-19-18). This difference in interpreting the WorldCoordinateSystem has to be noted, as it has caused confusion among practitioners in the area of BIM/GIS integration. For example, Arroyo Ohori et al. [\[21\]](#page-19-17) misinterpreted this term and claimed that it stores the origin shift of the engineering coordinate system to the real-world coordinate reference system, when their study was based on IFC2x3. The definitions of the WorldCoordinateSystem in IFC2x3 TC1 and IFC4 are presented in Table [4.](#page-9-0) It can be noticed that the WorldCoordinateSystem can be used to store the offset only in IFC4, and the offset is not relative to a CRS but to the survey point of the project.

<span id="page-9-0"></span>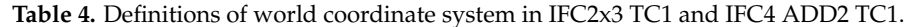

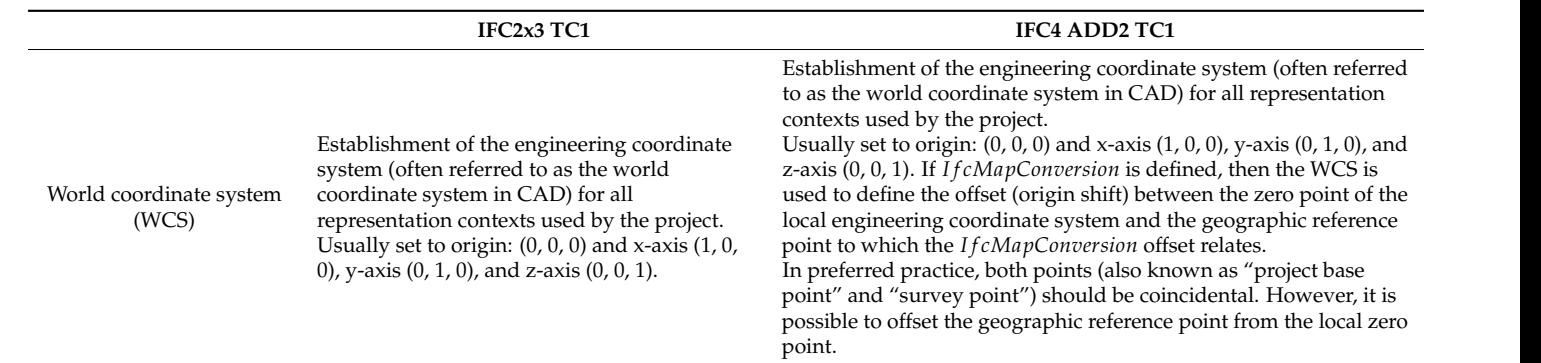

According to these definitions, it can be concluded that the WorldCoordinateSystem is supplementary to IfcMapConversion and should be considered during geo-referencing only when the survey point is different from the project base point in IFC4, as shown in Figure 7a. When this happens, the offset between them is defined in the WorldCoordinateSystem. The situation where these two points coincide is presented in Figure [7b](#page-9-1). Figure 7b.

According to these definitions, it can be concluded that the WorldCoordinateSystem

<span id="page-9-1"></span>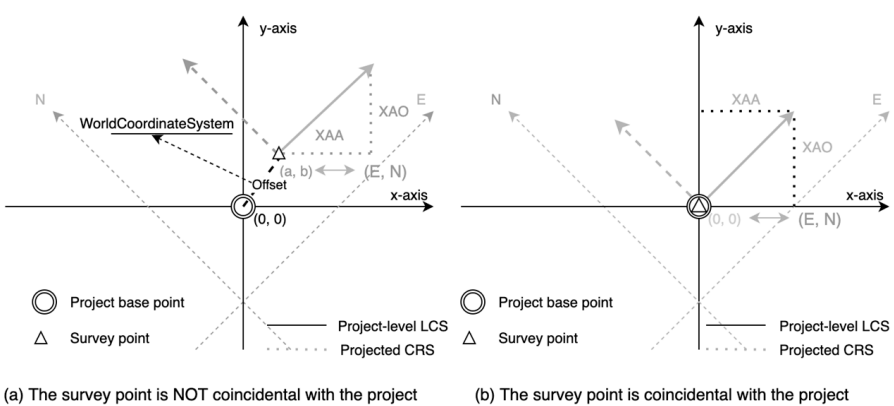

base point, with an offset of (a, b)

(b) The survey point is coincidental with the project base point, with an offset of (0, 0)

Figure 7. (a) The survey point is not coincidental with the project base point, with an offset of  $(a,b)$ , and  $(b)$  the survey point is coincidental with the project base point, with an offset of  $(0, 0)$ .

## *3.2. Combining IFC Placement Hierarchy and Geo-Referencing Elements*

From the fragmented information from IfcSite, IfcGeometricRepresentationContext, IfcProject, IfcLocalPlacement and IfcSpatialStructureElement in IFCs, the placement hierarchy and geo-referencing elements can be systematically combined to form a structure (see Figure 8), which is referred to [a](#page-10-0)s the geo-referencing model in this paper. This georeferencing model contains geo-referencing elements from all valid IFC versions and is thus referred to as the full geo-referencing model. It can be noticed that geo-referencing models proposed by previous st[ud](#page-6-0)ies (see Figure 3) are actually specific forms of the full geo-referencing model, where the project-level LCS coincides with the site-level LCS and the project base point coincides with the survey point.

hierarchy and geo-referencing elements can be systematically combined to form a

<span id="page-10-0"></span>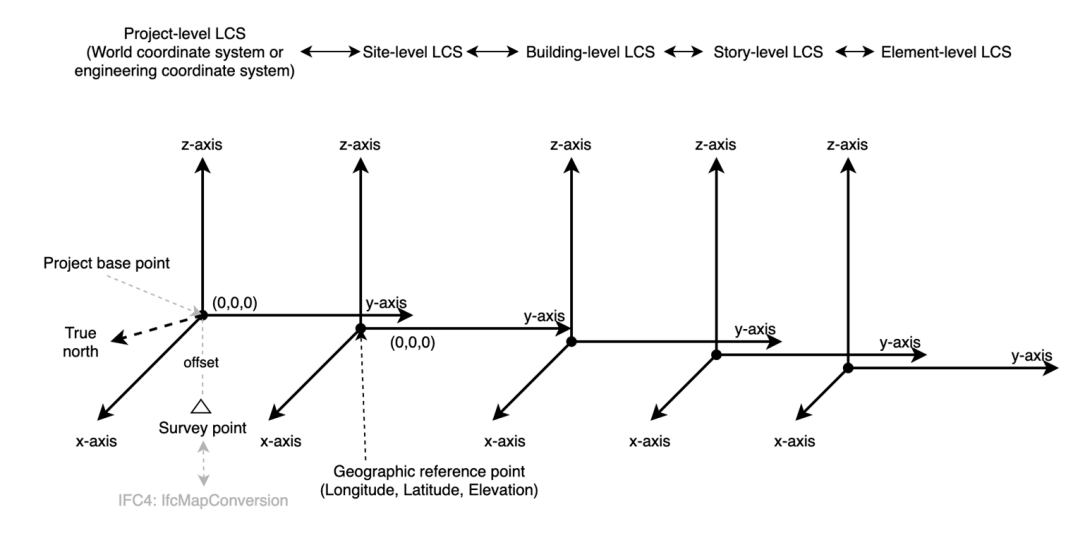

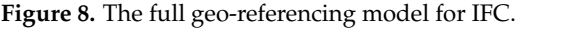

The following facts are concluded from IFC specifications. (1) IfcProject is the highest  $\Gamma$ geometry container in the IFC, sites are placed in the project-level LCS defined by the WorldCoordinateSystem, and the 'project base point' refers to the origin of the project-level LCS. (2) In IFC4, IfcMapConversion is related to the 'survey point', while IFC geometry is related to the 'project base point'. These two points are preferred to be coincidental, but it is possible to offset them, in which case, the offset is indicated by the WorldCoordinateSystem. (3) The project-level LCS is also known as the world coordinate system or the engineering  $\frac{1}{2}$ geometry container in the IFC, sites are placed in the project-level LCS defined by the coordinate system in the IFC, which by itself is not related to the real world. (4) The geographic reference point is for the origin of the site-level LCS. (5) When IfcMapConversion graphic reference point is for the origin of the site-rever ECS. (5) When hematis defined, the true north, if defined, is only for informational purposes [\[48\]](#page-20-18).

## *3.3. The Common Geo-Referencing Approach 3.3. The Common Geo-Referencing Approach*

In order to develop a common geo-referencing approach for IFCs, geo-referencing In order to develop a common geo-referencing approach for IFCs, geo-referencing elements unique to IFC4, such as IfcMapConversion, are removed from the full geo-elements unique to IFC4, such as IfcMapConversion, are removed from the full georeferencing model to derive the common geo-referencing model, which is presented in referencing model to derive the common geo-referencing model, which is presented in Figure 9, where LCSs beyond site-level LCS are omitted for clarity. Figur[e 9](#page-10-1), where LCSs beyond site-level LCS are omitted for clarity.

<span id="page-10-1"></span>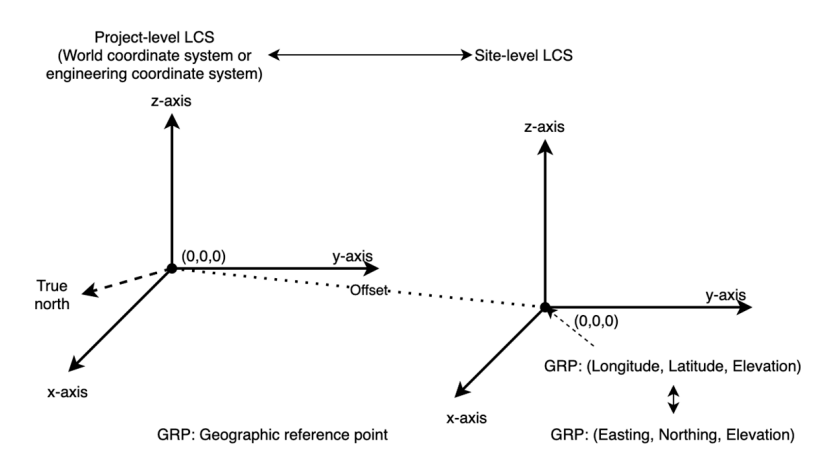

**Figure 9.** The common geo-referencing model for IFC. Figure 9. The common geo-referencing model for IFC.<br> **Figure 9.** The common geo-referencing model for IFC.

The key to geo-referencing is to obtain the transformation parameters, i.e., the transformation matrix and the origin shift. From this common geo-referencing model, there are two ways to obtain the transformation parameters, either based on the project-level LCS or the site-level LCS.

When based on the site-level LCS, the transformation parameters can be obtained using the following steps: (a) retrieve reference longitude and latitude from *I f cSite*, (b) use the latitude and longitude to determine the site location on Earth, and select an appropriate projected CRS for that location, (c) transform latitude and longitude into map coordinates to obtain the origin shift of the site to the selected projected CRS, (d) retrieve the true north direction in the project-level LCS, convert it into the site-level LCS using the relative placement between these two LCSs, and transform it into the transformation matrix, and finally (e) implement coordinate transformation. When based on the project-level LCS, a similar procedure can be followed, but the origin offset derived from the geographic reference point should be transformed into the project-level LCS. These two approaches are equal in performance, and the approach based on site-level LCS is used in this study.

## 3.3.1. Obtaining Transformation Parameters

The transformation matrix and the origin shift can be obtained by using the relationship between the site-level LCS and the projected CRS, as presented in Figure [10.](#page-11-0) The solid x-axis and y-axis constitute the site-level LCS, and their intersection is the origin of the site LCS with local coordinates of (0, 0). The solid arrow in the second quadrant of the site LCS points to the true north,  $(a, b)$ , or the direction of the N-axis (north) of the underlying projected CRS. Once the N-axis is determined, its E-axis (east), indicated by the dashed arrow in the first quadrant of the site LCS, can be determined as  $(b, -a)$ , as they are perpendicular to each other and follow the right-hand rule. The origin shift (offset) between the site-level LCS and the projected CRS can be determined by converting the geographic<br>geographic  $(I, \omega)$ ,  $I$  the geographic reference point into map acculiation  $(I, \lambda I)$ coordinates, (*Long*., *Lat*.) of the geographic reference point into map coordinates (*E*, *N*) coordinates,  $(25mg, 2m)$  of the geographic reference point the high coordinates  $(2, 1)$  of the projected CRS, which can be carried out by using PROJ, a software for transforming geospatial coordinates [50].

<span id="page-11-0"></span>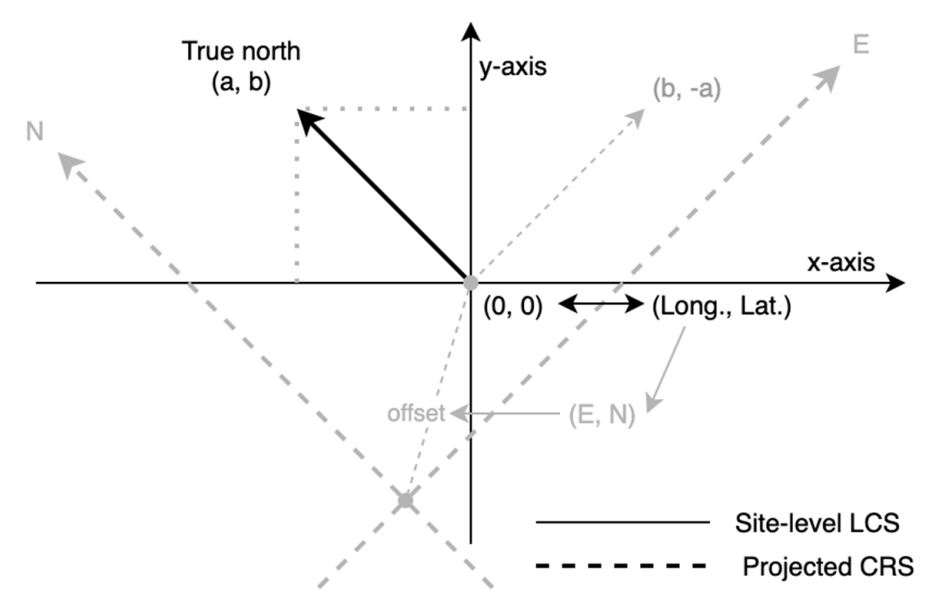

**Figure 1**, **Relationship between the site-level LCS** and the projected CRS. **Figure 10.** Relationship between the site-level LCS and the projected CRS.

The true north (a, b) can be converted into the transformation matrix using the following steps. (a) Acquiring the direction of three axes of the projected CRS (P1, P2 and P3) in the site-level LCS. In the 3D site-level LCS, the direction of N-axis is P2:(a, b, 0), the direction of E-axis is P1:(b, −a, 0), and the direction of the height axis is P3: (0, 0, 1), while the corresponding direction of these three axes in the projected CRS itself is  $(0, 1, 0)$ ,  $(1, 0, 0)$  and  $(0, 0, 1)$ . (b) Calculating the transformation matrix  $(M)$  using the following equation:

$$
\begin{array}{c} P2: \\ P1: \\ P3: \end{array} \begin{bmatrix} b & -a & 0 \\ a & b & 0 \\ 0 & 0 & 1 \end{bmatrix} \times M = \begin{bmatrix} 1 & 0 & 0 \\ 0 & 1 & 0 \\ 0 & 0 & 1 \end{bmatrix}, \tag{2}
$$

$$
M = \begin{bmatrix} b & a & 0 \\ -a & b & 0 \\ 0 & 0 & 1 \end{bmatrix}.
$$

$$
\begin{bmatrix} 0 & 0 & 1 \end{bmatrix}
$$
\nThe Python codes for retrieving geographic reference point and the true north and converting geographic coordinates into map coordinates are presented in Appendix A.

# 3.3.2. Coordinate Transformation

Coordinate transformation can be implemented using the following equation, once all the required parameters are in place:  $\sim$  11) with the correct spatial reference, i.e., the Smiley model, was used to validate the Smiley model, was used to validate the Smiley model, was used to validate the Smiley model, was used to valid at  $\sim$ proposed method, as we have method with the incorrect with the incorrect spatial reference, i.e., the House 1

<span id="page-12-0"></span>
$$
[x' y' z'] = [x y z] \times \begin{bmatrix} b & a & 0 \\ -a & b & 0 \\ 0 & 0 & 1 \end{bmatrix} + [E, N, O], \tag{4}
$$

where  $[x' y' z']$  is the transformed coordinates,  $[x y z]$  is the initial coordinates,  $(a, b)$  is derived from the true north, and  $[E, N, O]$  represents the origin shift that is derived from latitude, longitude, and elevation of the geographic reference point. The key Python codes for implementing  $\cos$  referencing are presented in Appendix  $\bf{B}$ for implementing geo-referencing are presented in Appendix [B.](#page-18-0) **Result**  where  $\begin{bmatrix} x & y & z \end{bmatrix}$  is the transformed coordinates,  $\begin{bmatrix} x & y & z \end{bmatrix}$  is the finite coordinates,  $\begin{bmatrix} u & v & z \end{bmatrix}$ 

## **4. Experiments, Results and Analysis**

#### *4.1. Data*  $4.1.$  Data

In order to validate the proposed geo-referencing approach, several IFC models were first obtained from IfcWiki [\[51\]](#page-20-21) and the Open IFC Model Repository (OIMR) [\[52\]](#page-20-22), as presented in Table 5. After an initial inspection, it was found that only one of them had embedded the correct spatial reference information (geographic reference point and true north). This model quality issue appears to be common and has been encountered by other studies [\[6](#page-19-5)[,21\]](#page-19-17), but this problem is beyond the scope of this study. The model (see Figure [11\)](#page-12-1) with the correct spatial reference, i.e., the Smiley model, was used to validate the proposed method, as well as a model with the incorrect spatial reference, i.e., the House 1 model.

<span id="page-12-1"></span>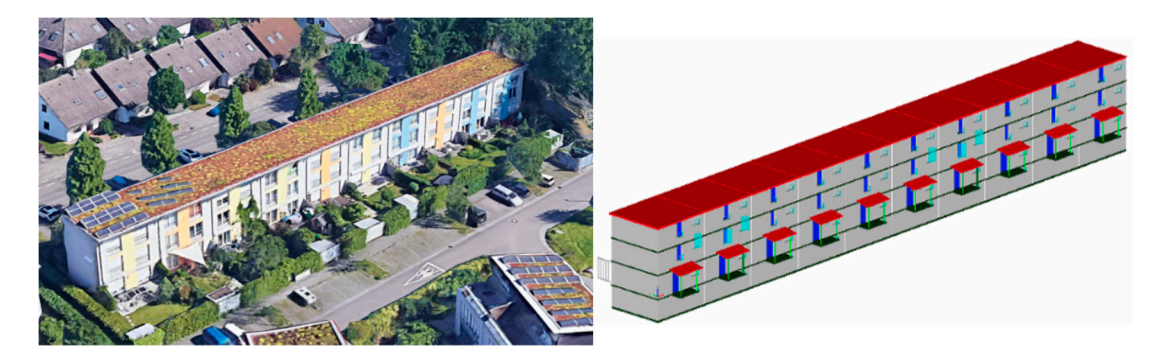

**Figure 11.** BIM model used for validation. Figure 11. BIM model used for validation.<br> **Electron Shift — Elevation (Meter): 11.0 Picklet** in the shift of validation.

<span id="page-13-0"></span>

|    | Model                       | Source         | Geographic Reference Point       | <b>True North</b>      | <b>Inspection Result</b> |
|----|-----------------------------|----------------|----------------------------------|------------------------|--------------------------|
|    | <b>Institute</b>            | <b>IfcWiki</b> | (8.716667, 49.150000, 0.0)       | (0, 1)                 | Incorrect                |
|    | Smiley                      | IfcWiki        | (8.390980, 49.033244, 110.0)     | $(-0.53730, -0.84339)$ | Incorrect                |
|    | House 1                     | IfcWiki        | (8.436539, 49.100435, 110.0)     | (0.76604, 0.64279)     | correct                  |
|    | House 2                     | <b>OIMR</b>    | Not defined                      | Not defined            | Incorrect                |
| 5  | bridge 1                    | project        | $(149.126556, -35.306541, 0.0)$  | (0, 1)                 | Incorrect                |
| 6  | bridge 2                    | project        | Not defined                      | Not defined            | Incorrect                |
|    | T18001_Zonghelou            | <b>OIMR</b>    | (114.279200, 30.572500, 0.0)     | (0, 1)                 | Incorrect                |
| 8  | OTC-Conference-Center       | <b>OIMR</b>    | $(-71.060300, 42.358300, 0.0)$   | (0, 1)                 | Incorrect                |
| 9  | Rac_advanced_sample_project | <b>OIMR</b>    | $(-71.46100, 42.991000, 0.0)$    | (0, 1)                 | Incorrect                |
| 10 | AZUMA9                      | <b>OIMR</b>    | (135.492263, 34.610618, 1.0)     | (0, 1)                 | Incorrect                |
| 11 | Svaleveien 8 Hus A          | <b>OIMR</b>    | $(0.0, 0.0, \text{not defined})$ | (0, 1)                 | Incorrect                |
| 12 | Autodesk_Hospital_Parking   | <b>OIMR</b>    | $(-77.615000, 43.168000, 0.0)$   | (0.99939, 0.03490)     | Incorrect                |
| 13 | Dubal-Herrera-limpio        | <b>OIMR</b>    | $-71.059776, 42.358429, 0.0$     | (0, 1)                 | Incorrect                |

**Table 5.** Examined IFC models for method validation.

## *4.2. Implementation*

For the Smiley model, from its geographic reference point, (8.390980, 49.033244), it can be determined that this model is located in Germany, where two types of projected CRS are being used, including Gauss–Krueger (zone 2, 3, 4, or 5) and UTM (zone 32 or 33). In this study, WGS84/UTM zone 32N (EPSG: 32632) was selected, as this projected CRS uses the same datum with IFC, i.e., WGS84 [\[53\]](#page-20-23). The converted map coordinates for the geographic reference point and the transformation matrix are presented in Table [6.](#page-13-1)

<span id="page-13-1"></span>**Table 6.** Original spatial reference information and converted transformation parameters.

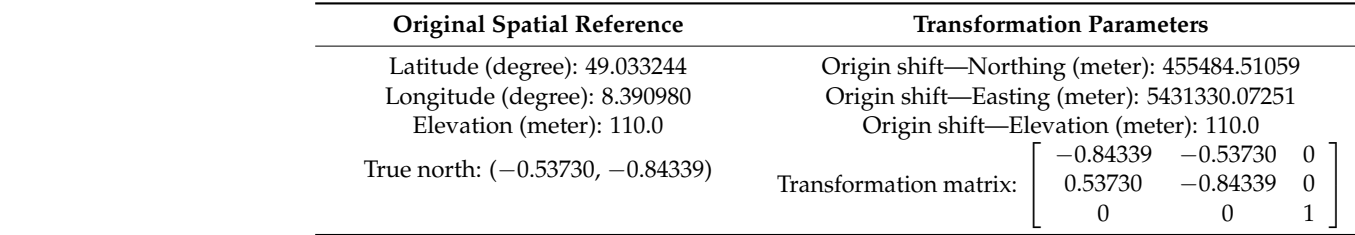

The quality of geo-georeferencing was assessed via visual inspection with Google The quality of geo-georeferencing was assessed via visual inspection with Google Earth, and the focus was mainly on the location of the converted models. Google Earth Earth, and the focus was mainly on the location of the converted models. Google Earth provides historical images and 3D city models, which ensure that the accuracy of geo-provides historical images and 3D city models, which ensure that the accuracy of georeferencing can be assessed for all buildings, including those historical buildings that no referencing can be assessed for all buildings, including those historical buildings that no longer exist. The accuracy of elevation is not assessed, out of two reasons: (a) high accuracy longer exist. The accuracy of elevation is not assessed, out of two reasons: (a) high digital elevation models (DEMs) required for such assessments are difficult to obtain, and accuracy digital elevation models (DEMs) required for such assessments are difficult to (b) the elevation of models can be easily adjusted in 3D GIS environment. Figure [12](#page-13-2) shows the geo-reference on ArcGIS on  $\frac{1}{2}$  shows the geo-reference on ArcGIS Online and ArcGIS Online and ArcGIS Online and ArcGIS On the geo-referenced building model on ArcGIS Online [\(http://arcg.is/1DTfX0,](http://arcg.is/1DTfX0) accessed on 20 March 2021), which indicates an accurate geo-referencing. obtain, and the elevation inverse can be equived to such assessments are unified to obtain, a

<span id="page-13-2"></span>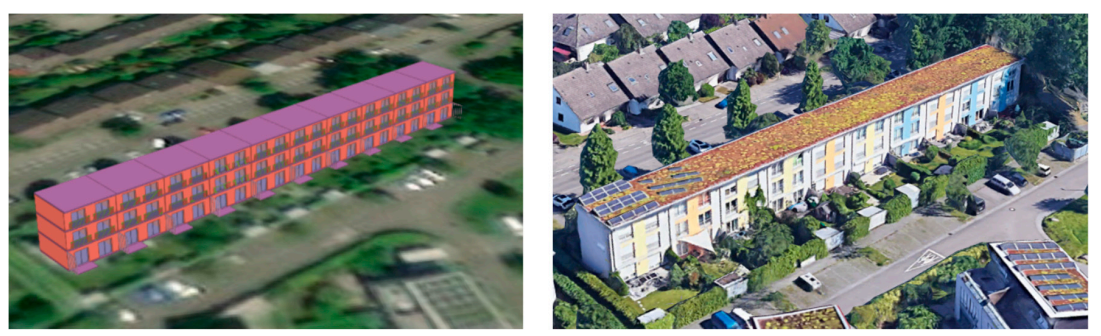

(a) Smiley (ArcGIS Online)

(b) Smiley (Google Earth)

Figure 12. (a) Geo-referenced models on ArcGIS Online, and (b) building model on Google Earth.

Considering that the purpose of validation is to make sure that the proposed method Considering that the purpose of validation is to make sure that the proposed method can place BIM models at the designated locations (i.e., the location defined by the ge-can place BIM models at the designated locations (i.e., the location defined by the ographic reference point in IfcSite) and orientations, models with an incorrect spatial geographic reference point in IfcSite) and orientations, models with an incorrect spatial reference can also be used to validate the method. The proposed method can be claimed reference can also be used to validate the method. The proposed method can be claimed as valid if it can place models with an incorrect spatial reference at the designated wrong as valid if it can place models with an incorrect spatial reference at the designated wrong locations. The House 1 model listed in Table [5 w](#page-13-0)as used for this purpose. The House 1 model has a GRP of (8.436539, 49.100435) and true north of (0.76604, 0.64279). The true north value indicates an angle of 50.0 degree between the y-axis and the true north. Figure [13](#page-14-0) presents the processed House 1 model, where only walls are displayed for a clear illustration. Figure [13](#page-14-0) proves that the proposed method has performed as expected and illustration. Figure 13 proves that the proposed method has performed as expected and can place the model at the designated wrong location, and the orientation of the model is can place the model at the designated wrong location, and the orientation of the model is correct, with an angle of 50.0 degree between the y-axis and the true north. correct, with an angle of 50.0 degree between the y-axis and the true north.

<span id="page-14-0"></span>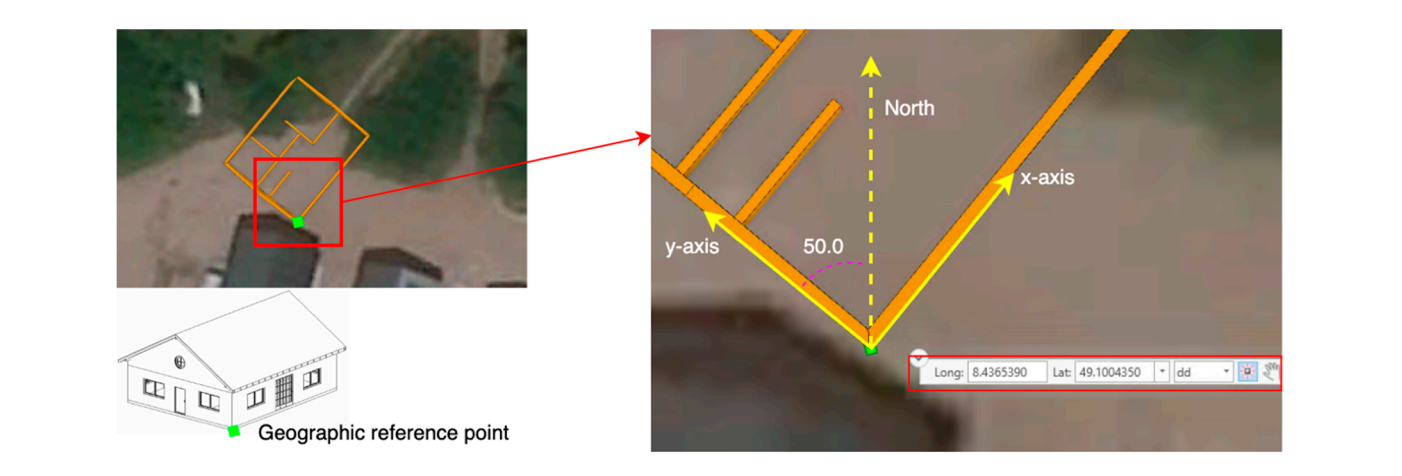

Figure 13. The House 1 model processed using the proposed method. With initial incorrect spatial reference, this model was placed, as expected, at wrong location with correct orientation.

## **4.3. Comparison with FME** *4.3. Comparison with FME*

Figure 14 presents the models geo-referenced using the proposed approach and the FME. It can be noticed that (a) the FME can identify some geo-referencing element in the IFC and use that to convert the LCS into a customized projected CRS titled 'IFC\_COORDSYS\_0', which uses azimuthal equidistant projection with a central meridian of 8.39098 and a latitude of origin of 49.0332445, which corresponds to the geographic reference point, (b)<br>the model from FME is not correctly geo-referenced (with wrong orientation). the model from FME is not correctly geo-referenced (with wrong orientation).

<span id="page-14-1"></span>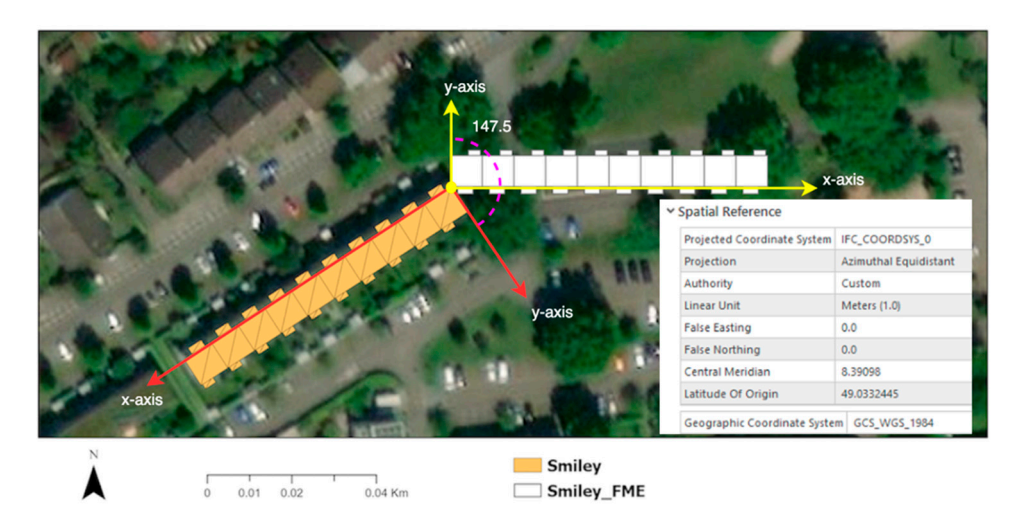

**Figure 14.** Models geo-referenced using OCCT-OSA and DIA/FME. Fi**gure 14.** Models geo-referenced using OCCT-OSA and DIA/FME.<br> **Figure 14.** Models geo-referenced using OCCT-OSA and DIA/FME.

By a closer examination of the model generated by the FME, it can be inferred that the FME does not take the true north and the elevation into consideration during data conversion, from the following facts: (1) the angle between these two models is 147.5, which corresponds to the true north direction  $(-0.53730, -0.84339)$  recorded in Table [6,](#page-13-1) and (2) in order to display these two models at the same elevation, the height offset for the Smiley model is set at 6.5 m, while that for the Smiley\_FME model is 116.5 m, which corresponds to the elevation of 110.0 m recorded in Table [6.](#page-13-1) It can be concluded that the FME is ineffective in geo-referencing IFC models. The failure of the FME, to some extent, reflects the knowledge gap in geo-referencing BIM models in the industry.

## <span id="page-15-0"></span>**5. Discussion**

In order to address the problems of different interpretations of geo-referencing, insufficient consideration of the IFC placement hierarchy and misuse of IFC entities in previous studies, this paper clarified the meaning of geo-referencing needed in BIM/GIS integration and provided a common geo-referencing approach for IFC models. The original contribution of this study is at the following levels.

## (1) Meaning of geo-referencing in BIM/GIS integration

In the area of GIS, the meaning of geo-referencing is clear, which is to link a raw dataset to a CRS for data management and analysis in a GIS (Geo-ref1) [\[33\]](#page-20-3), and the vital step is to establish spatial reference for the raw dataset. In contrast, another interpretation of geo-referencing tries to link a semi-geo-referenced dataset to a geographic CRS for construction activities (Geo-ref2). By comparing these two types of geo-referencing in terms of starting point, focus, scope and motivation, it is suggested in this study that the geo-referencing needed by BIM/GIS data integration is Geo-ref1.

### (2) A full geo-referencing model

The geo-referencing approaches suggested by previous studies are workarounds that do not actually solve the problem in a common way, because they failed to consider the placement hierarchy in the IFC, misinterpreted some geo-referencing elements, and considered the site as the highest geometry container of the IFC [\[12](#page-19-8)[,21](#page-19-17)[,29\]](#page-19-25). This study solved these problems by a systematic investigation into the IFC standard and taking the placement hierarchy into consideration. Based on these, a full geo-referencing model was developed by incorporating geo-referencing elements in two valid IFC versions. This full geo-referencing model can benefit the AEC domain where geo-referenced BIM models are used to facilitate construction activities, such as progress control and structure inspection, by clarifying the geometry structure of IFC.

## (3) A common geo-referencing approach

The full geo-referencing model was simplified to be the common geo-referencing model, and a common geo-referencing approach was developed, referred to as IFC-G here. The proposed IFC-G and the geo-referencing approach for IFC4 (IFC4-G) using *I f cMapConversion* are presented in Figure [15a](#page-16-1),b, respectively.

These two geo-referencing approaches are mainly different in three aspects: how the orientation of the projected CRS is indicated, how the origin shift is recorded, and how the projected CRS is defined. (a) IFC-G specifies the orientation of the projected CRS using the Naxis indicated by the true north, which is retrieved from *I f cGeometricRepresentationContext*, whereas IFC4-G uses the E-axis indicated by (*XAA*, *XAO*) retrieved from *If cMapConversion*. (b) In terms of origin shift, IFC-G uses (*Long*., *Lat*.) from *I f cSite*, which is transformed into (*E*, *N*), and IFC4-G directly uses (*E*, *N*) from *I f cMapConversion*. (c) In IFC-G, the projected CRS is defined by users based on the location of the site, whereas in IFC4-G, the projected CRS is specified by modelers.

<span id="page-16-1"></span>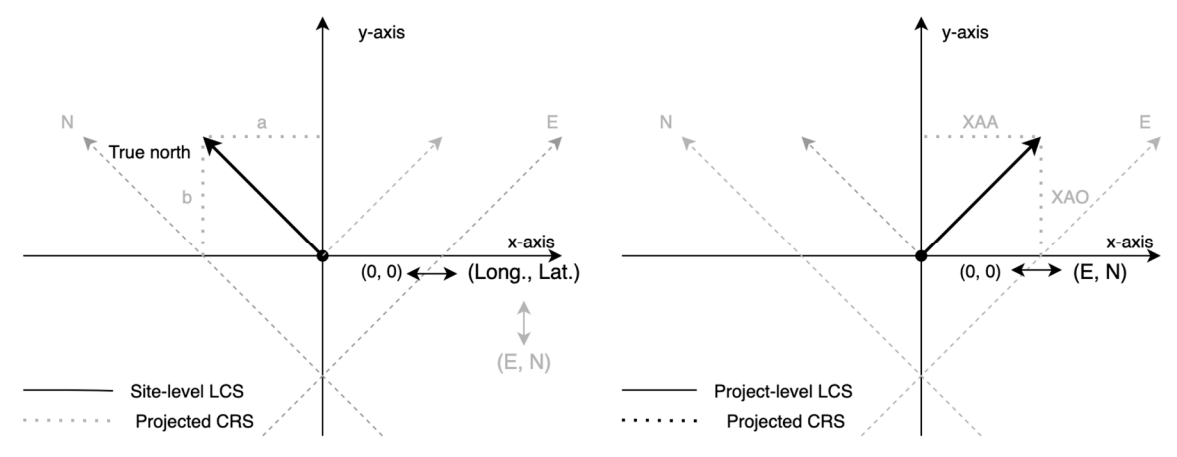

(b) Geo-referencing using IfcMapConversion in IFC4 (IFC4-G) (a) The common geo-referencing approach (IFC-G)

**Figure 15.** (**a**) General IFC geo-referencing and (**b**) IFC4 geo-referencing. **Figure 15.** (**a**) General IFC geo-referencing and (**b**) IFC4 geo-referencing.

Despite these differences, both of these two geo-referencing approaches can derive the same transformation parameters to achieve same geo-referencing accuracy. Additionally, since the required geo-referencing elements for IFC-G are stable in IFCs, i.e., they have been there in IFCs since as early as IFC2x (which was published in 2000), IFC-G not only can be applied to current two valid IFC versions but also potentially future IFC versions, which makes the proposed approach a common geo-referencing approach for IFCs. In addition, such an approach supports automatic geo-referencing that would facilitate the use of BIM models in GISs, e.g., the construction of city models that contain a large number of building models. The site of the projected  $C$  and projected  $C$ 

(4) Levels of spatial reference

 $t_{\text{t}}$  the same transformation parameters to achieve same geo-referencing accuracy. Both IFC-G and IFC4-G can be used to accurately geo-reference IFC models, but they actually pose different requirements on BIM modelers and BIM/GIS integration practition-<br>TEC<sub>2</sub> M<sub>1</sub> ers. IFC-G makes it easier for BIM modelers to embed spatial reference information in IFCs,<br>ers. It easywhere I also possible actions to exist and two models are completely in and compare as the required geographic reference point and true north are easy to obtain and common<br>to different FC required geographic reference point and true north are easy to obtain and common process specific for IFC4 [\[22\]](#page-19-18). In contrast, IFC4-G makes it easier for BIM/GIS integration process specific for if  $C_1$   $\geq$   $\geq$   $\geq$  in contrast, if  $C_1$  is makes it caster for EIM, site integration parameters are ready-to-use. According to this, this study defines two levels of spatial reference (LoSR) in IFCs, i.e., LoSR1: defining the geographic reference point and true north for IFC models and LoSR2: to different IFC versions, considering that defining IfcMapConversion is a complicated defining IfcMapConversion. During modeling, it is suggested that BIM models should embed spatial reference information at least in LoSR1 for the future implementation of accurate georeferencing.

## <span id="page-16-0"></span>**6. Conclusions**

This study aims to clarify the meaning of geo-referencing in the context of BIM/GIS integration and develop a common approach for geo-referencing IFC models. The main findings and outcomes of this study are as follows.

- (1) The meaning of geo-referencing has been clarified for BIM/GIS data integration. Georeferencing in the context of BIM/GIS integration refers to the process of establishing spatial reference for BIM models so that they can be managed and analyzed in a GIS after their local coordinate system is transformed into a proper coordinate reference system. Its focus is to establish a spatial reference with a CRS for BIM models, given that the CRS has been properly selected. As for the distortion of the CRS, it is considered as acceptable and beyond the scope of geo-referencing in the context of BIM/GIS integration.
- (2) A common geo-referencing approach that can be applied to both officially valid IFC versions, or even future IFC versions, was developed by a systematic and thorough

investigation into IFC standards and combining the common geo-referencing elements with the placement hierarchy of IFC. This study proves that the early version of the IFC is already sufficient for accurate geo-referencing. In addition, this study uses all IFC entities in their original way without the need of modification or extension to existing IFC standards.

(3) A level of spatial reference (LoSR) concept was conceptualized. BIM models at LoSR1 should embed information regarding the geographic reference point and true north, while models at LoSR2 should define IfcMapConversion. It is suggested that BIM models should be at least in LoSR1 in order to be accurately geo-referenced.

This common geo-referencing approach can facilitate BIM/GIS data integration and in a broad sense benefit studies that use BIM and GISs to solve engineering problems in the AEC domain, such as the aforementioned fire emergency response and indoor–outdoor navigation. In addition, this study can facilitate the development of smart cities and digital twins, where an automatic and efficient method is needed to geo-reference a large number of building models, in order to integrate various spatial data for visualization or decision making.

This paper addressed the problem of geo-referencing building models in IFCs, which are relatively small structures compared with infrastructures, such as road. While the IFC starts to cover the infrastructure domain, a proper geo-referencing approach is also needed for these structures, which should be investigated in the future. Another concern for geo-referencing BIM models is the quality of BIM models. As revealed during the experiment, among these IFC models obtained online, only one of them embeds correct spatial reference information. This indicates that embedding spatial reference information in BIM models has not been given sufficient attention, which should be addressed to facilitate the use of BIM models in the geospatial industry and in the AEC domain.

**Author Contributions:** Conceptualization, Junxiang Zhu and Peng Wu; methodology, Junxiang Zhu; software, Junxiang Zhu; validation, Junxiang Zhu; writing—original draft preparation, Junxiang Zhu; writing—review and editing, Junxiang Zhu and Peng Wu; funding acquisition, Peng Wu. All authors have read and agreed to the published version of the manuscript.

**Funding:** This research was funded by the Australian Research Council, grant number DP180104026.

**Data Availability Statement:** Data available in a publicly accessible repository that does not issue DOIs. Publicly available datasets were analyzed in this study. This data can be found here: [https://www.ifcwiki.org/index.php?title=IFC\\_Wiki,](https://www.ifcwiki.org/index.php?title=IFC_Wiki) and [http://openifcmodel.cs.auckland.ac.nz.](http://openifcmodel.cs.auckland.ac.nz)

**Acknowledgments:** The authors would like to thank the anonymous reviewers for their comments and suggestions that helped improve the comprehensiveness and clarity of our paper.

**Conflicts of Interest:** The authors declare no conflict of interest.

## <span id="page-17-0"></span>**Appendix A. Python Codes for Retrieving Geographic Reference Point, True North and Conversion of Geodetic Coordinates to Map Coordinates**

```
# retrieve true north and turn it into transformation matrix
def getTransformMatrix(project):
    def getModelContext(project):
       flag = Falsefor context in project.RepresentationContexts:
           if context.ContextType == 'Model':
               flag = Truereturn context
```
if flag == False: print 'No context for model was found in this project' contextForModel = getModelContext(project) a,b = contextForModel.TrueNorth.DirectionRatios transformMatrix =  $[[b, -a, 0], [a, b, 0], [0, 0, 1]]$ transformMatrix = np.mat(transformMatrix).I return transformMatrix #retrieve geographic reference point and transform the geodetic coordinates into map coordinates def getOriginShift(site): def mergeDegrees(Degrees): if len(Degrees) == 4: degree = Degrees[0]+Degrees[1]/60.0+(Degrees[2]+Degrees[3]/1000000.0)/3600.0 elif len(Degrees) == 3: degree = Degrees[0]+Degrees[1]/60.0+Degrees[2]/3600.0 else: print 'Wrong input of degrees' return degree Lat,Lon = site.RefLatitude, site.RefLongitude a, b = mergeDegrees(Lat), mergeDegrees(Lon) crs = pyproj.CRS.from\_epsg(32632) proj = pyproj.Transformer.from\_crs(4326,crs)  $a, b = \text{proj.}$ transform $(a,b)$  $c = site$ . RefElevation return [a,b,c]

## <span id="page-18-0"></span>**Appendix B. Python Codes for Implementing Geo-Referencing**

```
def georeferencing(inFeature, transMatrix, originShift, outFeature):
    sf_multipatch = shapefile.Reader(inFeature)
    attList = [sf_multipatch.fields[i][0] for i in range(1,len(sf_multipatch.fields))]
    shpWriter = initiateShpWriter(attList)
   shapes = sf_multipatch.shapes()
   records = sf_multipatch.records()
   for i in range(len(shapes)):
       shape = shapes[i] #each shape is a multipatch, and can contains many faces (parts)
       record = records[i]
       points = np.hstack((np.mat(shape.points),np.mat(shape.z).T))
       points = points.tolist()
       parts = []for k in range(len(shape.parts)):
          if k! = len(shape.path) - 1:
              ring = points[shape.parts[k]:shape.parts[k+1]]
          else:
              ring = points[shape.parts[k]:]
          result = np.mat(ring)*np.mat(transMatrix)+np.mat(origin_shift)
          result = np.round(result,9).tolist()
          parts.append(result)
       partTypes = (np.ones(len(parts))*5).tolist()
       shpWriter.poly(parts = parts, partTypes = partTypes, shapeType = 31)
       shpWriter.records.append(record)
   shpWriter.save(outFeature)
```
## **References**

- <span id="page-19-0"></span>1. Longley, P.A.; Goodchild, M.F.; Maguire, D.J.; Rhind, D.W. *Geographic Information Science and Systems*; John Wiley & Sons: Hoboken, NJ, USA, 2015.
- <span id="page-19-1"></span>2. Cressie, N. *Statistics for Spatial Data*; John Wiley & Sons: Hoboken, NJ, USA, 2015.
- <span id="page-19-2"></span>3. Hackeloeer, A.; Klasing, K.; Krisp, J.M.; Meng, L. Georeferencing: A review of methods and applications. *Ann. GIS* **2014**, *20*, 61–69. [\[CrossRef\]](http://doi.org/10.1080/19475683.2013.868826)
- <span id="page-19-3"></span>4. Zhu, J.; Wright, G.; Wang, J.; Wang, X. A Critical Review on the Integration of Geographic Information System and Building Information Modelling at the Data Level. *ISPRS Int. J. Geo-Inf.* **2018**, *7*, 66. [\[CrossRef\]](http://doi.org/10.3390/ijgi7020066)
- <span id="page-19-4"></span>5. ESRI. Fundamentals of Georeferencing a Raster Dataset. Available online: [https://desktop.arcgis.com/en/arcmap/latest/](https://desktop.arcgis.com/en/arcmap/latest/manage-data/raster-and-images/fundamentals-for-georeferencing-a-raster-dataset.htm) [manage-data/raster-and-images/fundamentals-for-georeferencing-a-raster-dataset.htm](https://desktop.arcgis.com/en/arcmap/latest/manage-data/raster-and-images/fundamentals-for-georeferencing-a-raster-dataset.htm) (accessed on 27 January 2021).
- <span id="page-19-5"></span>6. Donkers, S.; Ledoux, H.; Zhao, J.; Stoter, J. Automatic conversion of IFC datasets to geometrically and semantically correct CityGML LOD3 buildings. *Trans. GIS* **2016**, *20*, 547–569. [\[CrossRef\]](http://doi.org/10.1111/tgis.12162)
- 7. Zhu, J.; Wu, P.; Chen, M.; Kim, M.J.; Wang, X.; Fang, T. Automatically processing IFC clipping representation for BIM and GIS integration at the process level. *Appl. Sci.* **2020**, *10*, 2009. [\[CrossRef\]](http://doi.org/10.3390/app10062009)
- 8. Zhu, J.; Wu, P. Towards Effective BIM/GIS Data Integration for Smart City by Integrating Computer Graphics Technique. *Remote Sens.* **2021**, *13*, 1889. [\[CrossRef\]](http://doi.org/10.3390/rs13101889)
- 9. Wang, H.; Pan, Y.; Luo, X. Integration of BIM and GIS in sustainable built environment: A review and bibliometric analysis. *Autom. Constr.* **2019**, *103*, 41–52. [\[CrossRef\]](http://doi.org/10.1016/j.autcon.2019.03.005)
- <span id="page-19-6"></span>10. Colucci, E.; De Ruvo, V.; Lingua, A.; Matrone, F.; Rizzo, G. HBIM-GIS integration: From IFC to cityGML standard for damaged cultural heritage in a multiscale 3D GIS. *Appl. Sci.* **2020**, *10*, 1356. [\[CrossRef\]](http://doi.org/10.3390/app10041356)
- <span id="page-19-7"></span>11. Diakite, A.A.; Zlatanova, S. Automatic geo-referencing of BIM in GIS environments using building footprints. *Comput. Environ. Urban Syst.* **2020**, *80*, 101453. [\[CrossRef\]](http://doi.org/10.1016/j.compenvurbsys.2019.101453)
- <span id="page-19-8"></span>12. Clemen, C.; Hendrik, G. Level of Georeferencing (LoGeoRef) using IFC for BIM. *J. Geod.* **2019**, *10*, 15–20. Available online: [https://jgcc.geoprevi.ro/docs/2019/10/jgcc\\_2019\\_no10\\_3.pdf](https://jgcc.geoprevi.ro/docs/2019/10/jgcc_2019_no10_3.pdf) (accessed on 3 March 2021).
- <span id="page-19-9"></span>13. Zhu, J.; Tan, Y.; Wang, X.; Wu, P. BIM/GIS integration for web GIS-based bridge management. *Ann. GIS* **2020**, *27*, 99–109. [\[CrossRef\]](http://doi.org/10.1080/19475683.2020.1743355)
- <span id="page-19-10"></span>14. Tan, Y.; Song, Y.; Zhu, J.; Long, Q.; Wang, X.; Cheng, J.C. Optimizing lift operations and vessel transport schedules for disassembly of multiple offshore platforms using BIM and GIS. *Autom. Constr.* **2018**, *94*, 328–339. [\[CrossRef\]](http://doi.org/10.1016/j.autcon.2018.07.012)
- <span id="page-19-11"></span>15. Teo, T.-A.; Cho, K.-H. BIM-oriented indoor network model for indoor and outdoor combined route planning. *Adv. Eng. Inform.* **2016**, *30*, 268–282. [\[CrossRef\]](http://doi.org/10.1016/j.aei.2016.04.007)
- <span id="page-19-12"></span>16. Isikdag, U.; Underwood, J.; Aouad, G. An investigation into the applicability of building information models in geospatial environment in support of site selection and fire response management processes. *Adv. Eng. Inform.* **2008**, *22*, 504–519. [\[CrossRef\]](http://doi.org/10.1016/j.aei.2008.06.001)
- <span id="page-19-13"></span>17. Isikdag, U. *Towards the Implementation of Building Information Models in Geospatial Context*; University of Salford: Salford, UK, 2006.
- <span id="page-19-14"></span>18. Chen, J.; Liu, D.; Li, S.; Hu, D. Registering georeferenced photos to a building information model to extract structures of interest. *Adv. Eng. Inform.* **2019**, *42*, 100937. [\[CrossRef\]](http://doi.org/10.1016/j.aei.2019.100937)
- <span id="page-19-15"></span>19. Zhang, C.; Arditi, D. Automated progress control using laser scanning technology. *Autom. Constr.* **2013**, *36*, 108–116. [\[CrossRef\]](http://doi.org/10.1016/j.autcon.2013.08.012)
- <span id="page-19-16"></span>20. Wang, Q.; Kim, M.-K. Applications of 3D point cloud data in the construction industry: A fifteen-year review from 2004 to 2018. *Adv. Eng. Inform.* **2019**, *39*, 306–319. [\[CrossRef\]](http://doi.org/10.1016/j.aei.2019.02.007)
- <span id="page-19-17"></span>21. Arroyo Ohori, K.; Diakité, A.; Krijnen, T.; Ledoux, H.; Stoter, J. Processing BIM and GIS models in practice: Experiences and recommendations from a GeoBIM project in the Netherlands. *ISPRS Int. J. Geo-Inf.* **2018**, *7*, 311. [\[CrossRef\]](http://doi.org/10.3390/ijgi7080311)
- <span id="page-19-18"></span>22. buildingSMART. User Guide for Geo-Referencing in IFC. Available online: [https://www.buildingsmart.org/wp-content/](https://www.buildingsmart.org/wp-content/uploads/2020/02/User-Guide-for-Geo-referencing-in-IFC-v2.0.pdf) [uploads/2020/02/User-Guide-for-Geo-referencing-in-IFC-v2.0.pdf](https://www.buildingsmart.org/wp-content/uploads/2020/02/User-Guide-for-Geo-referencing-in-IFC-v2.0.pdf) (accessed on 4 July 2020).
- <span id="page-19-19"></span>23. Borrmann, A.; Amann, J.; Chipman, T.; Hyvärinen, J.; Liebich, T.; Muhič, S.; Mol, L.; Plume, J.; Scarponcini, P. IFC Infra Overall Architecture Project: Documentation and Guidelines. Available online: [https://www.buildingsmart.org/wp-content/uploads/](https://www.buildingsmart.org/wp-content/uploads/2017/07/08_bSI_OverallArchitecure_Guidelines_final.pdf) [2017/07/08\\_bSI\\_OverallArchitecure\\_Guidelines\\_final.pdf](https://www.buildingsmart.org/wp-content/uploads/2017/07/08_bSI_OverallArchitecure_Guidelines_final.pdf) (accessed on 19 October 2020).
- <span id="page-19-20"></span>24. Zhu, J.; Tan, Y.; Wang, J.; Wang, X. An economical approach to geo-referencing 3D model for integration of BIM and GIS. In Proceedings of the International Conference on Innovative Production and Construction (IPC 2017), Perth, Australia, 30 November–1 December 2017.
- <span id="page-19-21"></span>25. Moult. Geolocation Standards in IFC2X3 and IFC4. Available online: [https://forums.buildingsmart.org/t/geolocation-standards](https://forums.buildingsmart.org/t/geolocation-standards-in-ifc2x3-and-ifc4/2329)[in-ifc2x3-and-ifc4/2329](https://forums.buildingsmart.org/t/geolocation-standards-in-ifc2x3-and-ifc4/2329) (accessed on 4 July 2020).
- <span id="page-19-22"></span>26. Moult, D. IFC Coordinate Reference Systems and Revit. Available online: [https://thinkmoult.com/ifc-coordinate-reference](https://thinkmoult.com/ifc-coordinate-reference-systems-and-revit.html)[systems-and-revit.html](https://thinkmoult.com/ifc-coordinate-reference-systems-and-revit.html) (accessed on 25 September 2020).
- <span id="page-19-23"></span>27. buildingSMART. IFC Specifications Database. Available online: [https://technical.buildingsmart.org/standards/ifc/ifc-schema](https://technical.buildingsmart.org/standards/ifc/ifc-schema-specifications/)[specifications/](https://technical.buildingsmart.org/standards/ifc/ifc-schema-specifications/) (accessed on 1 May 2021).
- <span id="page-19-24"></span>28. Isikdag, U.; Aouad, G.; Underwood, J.; Trodd, N. Investigating the Applicability of IFC in Geospatial Environment in Order to Facilitate the Fire Response Management Process. Available online: <https://core.ac.uk/download/pdf/104426.pdf> (accessed on 24 January 2021).
- <span id="page-19-25"></span>29. Uggla, G.; Horemuz, M. Geographic capabilities and limitations of Industry Foundation Classes. *Autom. Constr.* **2018**, *96*, 554–566. [\[CrossRef\]](http://doi.org/10.1016/j.autcon.2018.10.014)
- <span id="page-20-0"></span>30. Jaud, Š.; Donaubauer, A.; Heunecke, O.; Borrmann, A. Georeferencing in the context of building information modelling. *Autom. Constr.* **2020**, *118*, 103211. [\[CrossRef\]](http://doi.org/10.1016/j.autcon.2020.103211)
- <span id="page-20-1"></span>31. Hill, L.L. *Georeferencing: The Geographic Associations of Information*; MIT Press: Hill Cambridge, MA, USA; London, UK, 2009.
- <span id="page-20-2"></span>32. Wade, T.; Sommer, S.E. *A to Z GIS, An Illustrated Dictionary of Geographic Information Systems*; Esri Press: Redlands, CA, USA, 2006.
- <span id="page-20-3"></span>33. USGS. What Does "Georeferenced" Mean? Available online: [https://www.usgs.gov/faqs/what-does-georeferenced-mean?qt](https://www.usgs.gov/faqs/what-does-georeferenced-mean?qt-news_science_products=0#qt-news_science_products)[news\\_science\\_products=0#qt-news\\_science\\_products](https://www.usgs.gov/faqs/what-does-georeferenced-mean?qt-news_science_products=0#qt-news_science_products) (accessed on 31 December 2020).
- <span id="page-20-4"></span>34. OGC. OGC GeoTIFF Standard. Available online: [https://docs.opengeospatial.org/is/19-008r4/19-008r4.html#\\_georeferencing](https://docs.opengeospatial.org/is/19-008r4/19-008r4.html#_georeferencing) (accessed on 1 January 2021).
- <span id="page-20-5"></span>35. Smith, H. Geographic vs Projected Coordinate Systems. Available online: [https://www.esri.com/arcgis-blog/products/arcgis](https://www.esri.com/arcgis-blog/products/arcgis-pro/mapping/gcs_vs_pcs/#:~{}:text=A%20geographic%20coordinate%20system%20(GCS)%20is%20used%20to%20define%20locations,and%20latitude)%20to%20define%20locations)[pro/mapping/gcs\\_vs\\_pcs/#:~{}:text=A%20geographic%20coordinate%20system%20\(GCS\)%20is%20used%20to%20define%20](https://www.esri.com/arcgis-blog/products/arcgis-pro/mapping/gcs_vs_pcs/#:~{}:text=A%20geographic%20coordinate%20system%20(GCS)%20is%20used%20to%20define%20locations,and%20latitude)%20to%20define%20locations) [locations,and%20latitude\)%20to%20define%20locations](https://www.esri.com/arcgis-blog/products/arcgis-pro/mapping/gcs_vs_pcs/#:~{}:text=A%20geographic%20coordinate%20system%20(GCS)%20is%20used%20to%20define%20locations,and%20latitude)%20to%20define%20locations) (accessed on 3 April 2021).
- <span id="page-20-6"></span>36. Hofmann-Wellenhof, B.; Lichtenegger, H.; Wasle, E. *GNSS–Global Navigation Satellite Systems: GPS, GLONASS, Galileo, and More*; Springer: Berlin/Heidelberg, Germany, 2007.
- <span id="page-20-7"></span>37. OGC. OGC Abstract Specification Topic 2: Referencing by Coordinates. Available online: [http://docs.opengeospatial.org/as/18](http://docs.opengeospatial.org/as/18-005r4/18-005r4.html) [-005r4/18-005r4.html](http://docs.opengeospatial.org/as/18-005r4/18-005r4.html) (accessed on 29 December 2020).
- <span id="page-20-8"></span>38. Zhou, Y.; Leung, H.; Blanchette, M. Sensor alignment with earth-centered earth-fixed (ECEF) coordinate system. *IEEE Trans. Aerosp. Electron. Syst.* **1999**, *35*, 410–418. [\[CrossRef\]](http://doi.org/10.1109/7.766925)
- <span id="page-20-9"></span>39. Mignard, C.; Nicolle, C. Merging BIM and GIS using ontologies application to urban facility management in ACTIVe3D. *Comput. Ind.* **2014**, *65*, 1276–1290. [\[CrossRef\]](http://doi.org/10.1016/j.compind.2014.07.008)
- <span id="page-20-10"></span>40. buildingSMART. Industry Foundation Classes Version 4.1.0.0—IfcMapConversion. Available online: [https://standards.](https://standards.buildingsmart.org/IFC/RELEASE/IFC4_1/FINAL/HTML/schema/ifcrepresentationresource/lexical/ifcmapconversion.htm) [buildingsmart.org/IFC/RELEASE/IFC4\\_1/FINAL/HTML/schema/ifcrepresentationresource/lexical/ifcmapconversion.htm](https://standards.buildingsmart.org/IFC/RELEASE/IFC4_1/FINAL/HTML/schema/ifcrepresentationresource/lexical/ifcmapconversion.htm) (accessed on 6 November 2020).
- <span id="page-20-11"></span>41. buildingSMART. IfcMapConversion. Available online: [https://standards.buildingsmart.org/IFC/DEV/IFC4\\_2/FINAL/HTML/](https://standards.buildingsmart.org/IFC/DEV/IFC4_2/FINAL/HTML/schema/ifcrepresentationresource/lexical/ifcmapconversion.htm) [schema/ifcrepresentationresource/lexical/ifcmapconversion.htm](https://standards.buildingsmart.org/IFC/DEV/IFC4_2/FINAL/HTML/schema/ifcrepresentationresource/lexical/ifcmapconversion.htm) (accessed on 8 July 2020).
- <span id="page-20-12"></span>42. Uggla, G.; Horemuz, M. Georeferencing Methods for IFC. In Proceedings of the 2018 Baltic Geodetic Congress (BGC Geomatics), Olsztyn, Poland, 21–23 June 2018; pp. 207–211.
- <span id="page-20-13"></span>43. buildingSMART. IfcSpatialStructureElement. Available online: [https://standards.buildingsmart.org/IFC/RELEASE/IFC2x3](https://standards.buildingsmart.org/IFC/RELEASE/IFC2x3/FINAL/HTML/ifcproductextension/lexical/ifcspatialstructureelement.htm) [/FINAL/HTML/ifcproductextension/lexical/ifcspatialstructureelement.htm](https://standards.buildingsmart.org/IFC/RELEASE/IFC2x3/FINAL/HTML/ifcproductextension/lexical/ifcspatialstructureelement.htm) (accessed on 11 January 2021).
- <span id="page-20-14"></span>44. Zhu, J.; Wang, X.; Wang, P.; Wu, Z.; Kim, M.J. Integration of BIM and GIS: Geometry from IFC to shapefile using open-source technology. *Autom. Constr.* **2019**, *102*, 105–119. [\[CrossRef\]](http://doi.org/10.1016/j.autcon.2019.02.014)
- <span id="page-20-15"></span>45. Zhu, J.; Wang, X.; Chen, M.; Wu, P.; Kim, M.J. Integration of BIM and GIS: IFC geometry transformation to shapefile using enhanced open-source approach. *Autom. Constr.* **2019**, *106*, 102859. [\[CrossRef\]](http://doi.org/10.1016/j.autcon.2019.102859)
- <span id="page-20-16"></span>46. buildingSMART. IfcLocalPlacement. Available online: [https://standards.buildingsmart.org/IFC/RELEASE/IFC2x3/TC1](https://standards.buildingsmart.org/IFC/RELEASE/IFC2x3/TC1/HTML/ifcgeometricconstraintresource/lexical/ifclocalplacement.htm) [/HTML/ifcgeometricconstraintresource/lexical/ifclocalplacement.htm](https://standards.buildingsmart.org/IFC/RELEASE/IFC2x3/TC1/HTML/ifcgeometricconstraintresource/lexical/ifclocalplacement.htm) (accessed on 12 January 2021).
- <span id="page-20-17"></span>47. buildingSMART. IfcSite. Available online: <https://standards.buildingsmart.org/IFC/RELEASE/IFC2x3/TC1/HTML/> (accessed on 20 November 2020).
- <span id="page-20-18"></span>48. buildingSMART. IfcGeometricRepresentationContext. Available online: [https://standards.buildingsmart.org/IFC/RELEASE/](https://standards.buildingsmart.org/IFC/RELEASE/IFC4/ADD2_TC1/HTML/schema/ifcrepresentationresource/lexical/ifcgeometricrepresentationcontext.htm) [IFC4/ADD2\\_TC1/HTML/schema/ifcrepresentationresource/lexical/ifcgeometricrepresentationcontext.htm](https://standards.buildingsmart.org/IFC/RELEASE/IFC4/ADD2_TC1/HTML/schema/ifcrepresentationresource/lexical/ifcgeometricrepresentationcontext.htm) (accessed on 14 January 2021).
- <span id="page-20-19"></span>49. Foley, J.D.; Van Dam, A. *Fundamentals of Interactive Computer Graphics*; Addison-Wesley: Reading, MA, USA; Menlo Park, CA, USA, 1982; Volume 2.
- <span id="page-20-20"></span>50. PROJ. PROJ. Available online: <https://proj.org/> (accessed on 12 January 2021).
- <span id="page-20-21"></span>51. IfcWiki. KIT IFC Examples. Available online: [http://www.ifcwiki.org/index.php?title=KIT\\_IFC\\_Examples](http://www.ifcwiki.org/index.php?title=KIT_IFC_Examples) (accessed on 25 January 2021).
- <span id="page-20-22"></span>52. Technology, K.I.o. KIT: FJK-Project-Final. Available online: <http://openifcmodel.cs.auckland.ac.nz/Model/Details/123> (accessed on 27 August 2020).
- <span id="page-20-23"></span>53. Wikipedia. Universal Transverse Mercator Coordinate System. Available online: [https://en.wikipedia.org/wiki/Universal\\_](https://en.wikipedia.org/wiki/Universal_Transverse_Mercator_coordinate_system) [Transverse\\_Mercator\\_coordinate\\_system](https://en.wikipedia.org/wiki/Universal_Transverse_Mercator_coordinate_system) (accessed on 20 December 2020).